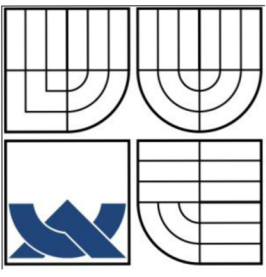

# VYSOKÉ UČENÍ TECHNICKÉ V BRNĚ

BRNO UNIVERSITY OF TECHNOLOGY

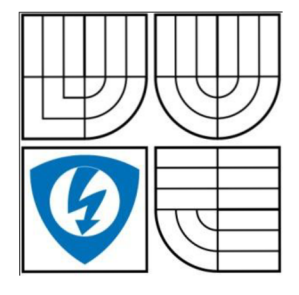

FAKULTA ELEKTROTECHNIKY A KOMUNIKAČNÍCH **TECHNOLOGIÍ** ÚSTAV AUTOMATIZACE A MĚŘICÍ TECHNIKY

FACULTY OF ELECTRICAL ENGINEERING AND COMMUNICATION DEPARTMENT OF CONTROL AND INSTRUMENTATION

# MODEL VÝTAHU S ROZHRANÍM AS-INTERFACE LIFT MODEL USED AS-INTERFACE NETWORK

BAKALÁŘSKÁ PRÁCE **BACHELOR'S THESIS** 

AUTHOR

AUTOR PRÁCE FRANTIŠEK HUBENÝ

**SUPERVISOR** 

VEDOUCÍ PRÁCE Ing. RADEK ŠTOHL, Ph.D.

BRNO 2010

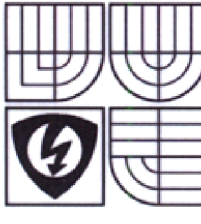

**TECHNICKÉ V BRNĚ**  Fakulta elektrotechniky a komunikačních technologií Ústav automatizace a měřici techniky

**VYSOKÉ UČENÍ** 

# **Bakalářská práce**

bakalářský studijní obor Automatizační a měřicí technika

*Student:* František Hubený *Ročník:* 3

*ID:* 109658 *Aka demický rok:* 2009/10

#### **NÁZE V TÉMATU :**

#### **Model výtahu s rozhraním AS-lnterface**

#### **POKYNY PRO VYPRACOVANÍ :**

1. Seznamte se s principy a vlastnostmi průmyslové sběrnice AS-Interface pro komunikaci se slavy modelu výtahu.

- 2. Navrhněte algoritmy řízeni provozu výtahu o 4 patrech s komponenty AS-Interface.
- 3. Vytvořte programu pro **PLC** firmy Rockwell Automation pro řízení modelu výtahu
- 4. Ověřte funkčnost programu.

#### **DOPORUČEN Á LITERATURA:**

Becker, R. a kol,: AS-lnterface, řešení pro automatizaci. AS-International Association, 2004, 184 s ISBN 80-214-2953-5

Dle vlastního literárního průzkumu a doporučeni vedoucího práce.

*Termin zadáni:* 6.2 2010 *Term in ode viděni:* 31 5 2010

*Vedoucí* práce; Ing, Radek Stohl, Ph.D. *Konzultanti bakalářské práce:* 

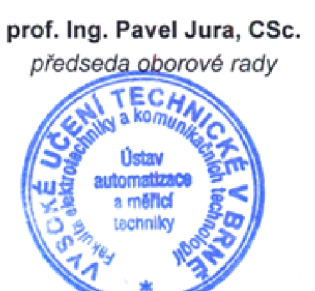

fho

#### **UPOZORNĚNÍ :**

Autor bakalářské práce nesmí při vytváření bakalářské práce porušit autorská práva třetích osob, zejména nesmí zasahovat nedovoleným způsobem do cizích autorských práv osobnostních a musí si být plně vědom následků porušení ustanovení § 11 a následujících autorského zákona č. 121/2000 Sb., včetně možných trestněprávních důsledků vyplývajících z ustanoveni části druhé, hlavy VI. dií 4 Treslnlho zákoníku c. 40/2009 Sb.

#### **Abstrakt**

Bakalářská práce je zaměřena na téma řízení modelu výtahu pomocí průmyslové sběrnice AS-Interface. Cílem je seznámit se s principem komunikace sítě AS-Interface a následně použít tyto principy k vytvoření programu pro PLC firmy Rockwell Automation. Ke zpracování bylo využito publikací zaměřených na sběrnici AS-Interface, řízení výtahů a dalších informačních zdrojů. Výsledkem práce je funkční program pro řízení modelu výtahu pomocí sběrnice AS-Interface.

#### **Klíčová slova**

AS-Interface, řízení výtahu, model výtahu

#### **Abstract**

This Bachelor's thesis is focused on the management model of the lift with field bus ASinterface. The aim of the thesis is to become familiar with the principles of communication networks AS-Interface and then apply those principles to create a program for PLC Rockwell Automation. For the processing was used publications aimed at AS-Interface bus, lift control, and other information sources. The result of this work is functional program management model for the lift with AS-Interface bus.

### **Keyword**

AS-Interface, lift operating, lift model

# **Bibliografická citace:**

HUBENÝ F.: Model výtahu s rozhraním AS-Interface. Bakalářská práce. FEKT VUT v Brně, 2010, s. 47.

# **Prohlášení**

"Prohlašuji, že svou bakalářskou práci na téma Model výtahu s rozhraním AS-Interface jsem vypracoval samostatně pod vedením vedoucího bakalářské práce a s použitím odborné literatury a dalších informačních zdrojů, které jsou všechny citovány v práci a uvedeny v seznamu literatury na konci práce.

Jako autor uvedené bakalářské práce dále prohlašuji, že v souvislosti s vytvořením této bakalářské práce jsem neporušil autorská práva třetích osob, zejména jsem nezasáhl nedovoleným způsobem do cizích autorských práv osobnostních a jsem si plně vědom následků porušení ustanovení § 11 a následujících autorského zákona č. 121/2000 Sb., včetně možných trestněprávních důsledků vyplývajících z ustanovení § 152 trestního zákona č. 140/1961 Sb."

V Brně dne: **31. května 2010** 

podpis autora

# **Poděkování**

Děkuji vedoucímu bakalářské práce Ing. Radku Stohlovi Ph.D. za účinnou metodickou, pedagogickou a odbornou pomoc a další cenné rady při zpracování mé bakalářské práce.

V Brně dne: **31. května 2010** 

podpis autora

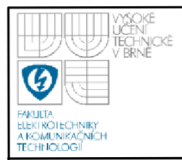

# 6

# **OBSAH**

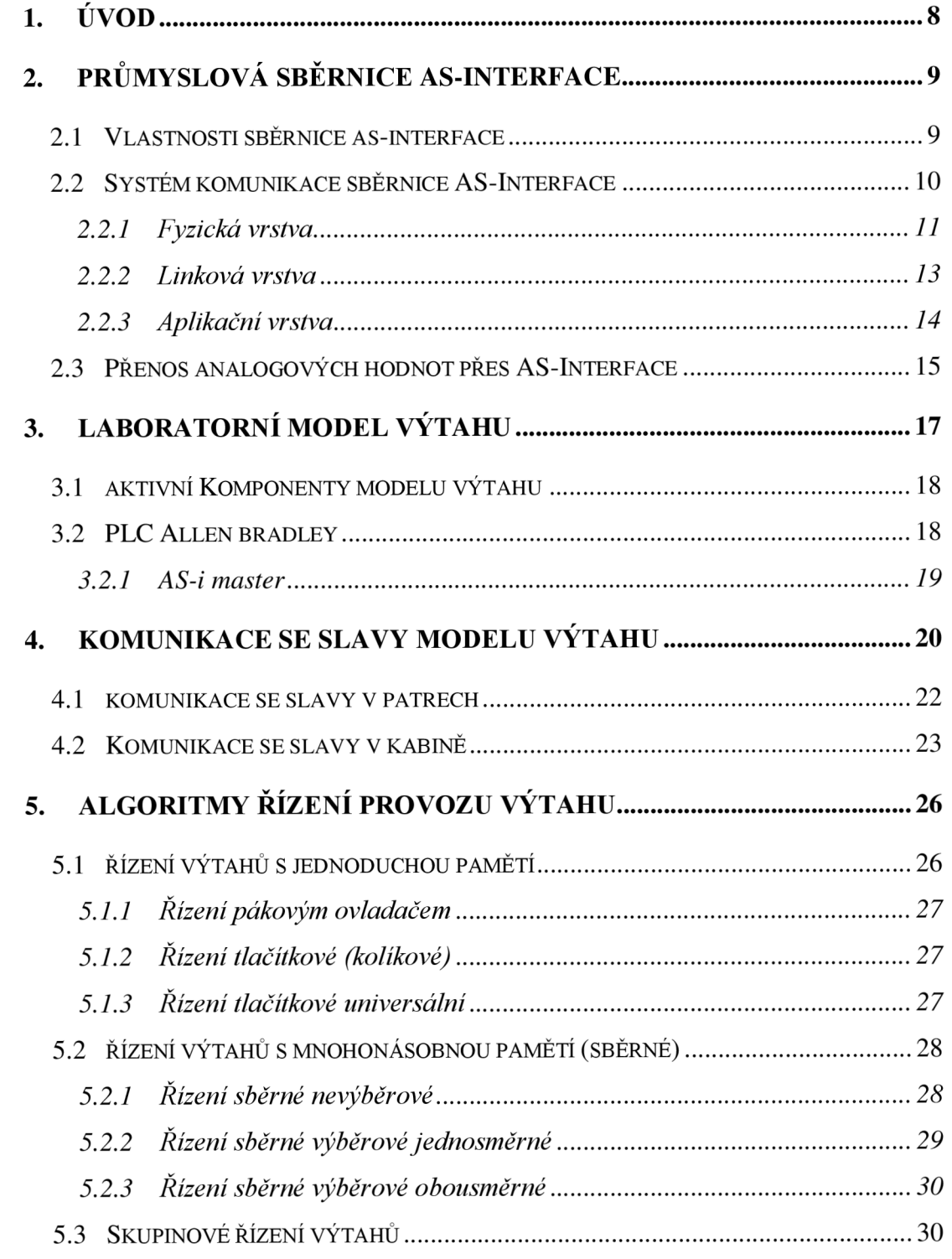

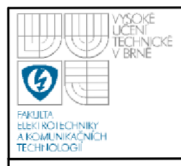

# **ÚSTAV AUTOMATIZACE A MERICI TECHNIKY Fakulta elektrotechniky a komunikačních technologií Vysoké učení technické v Brně**

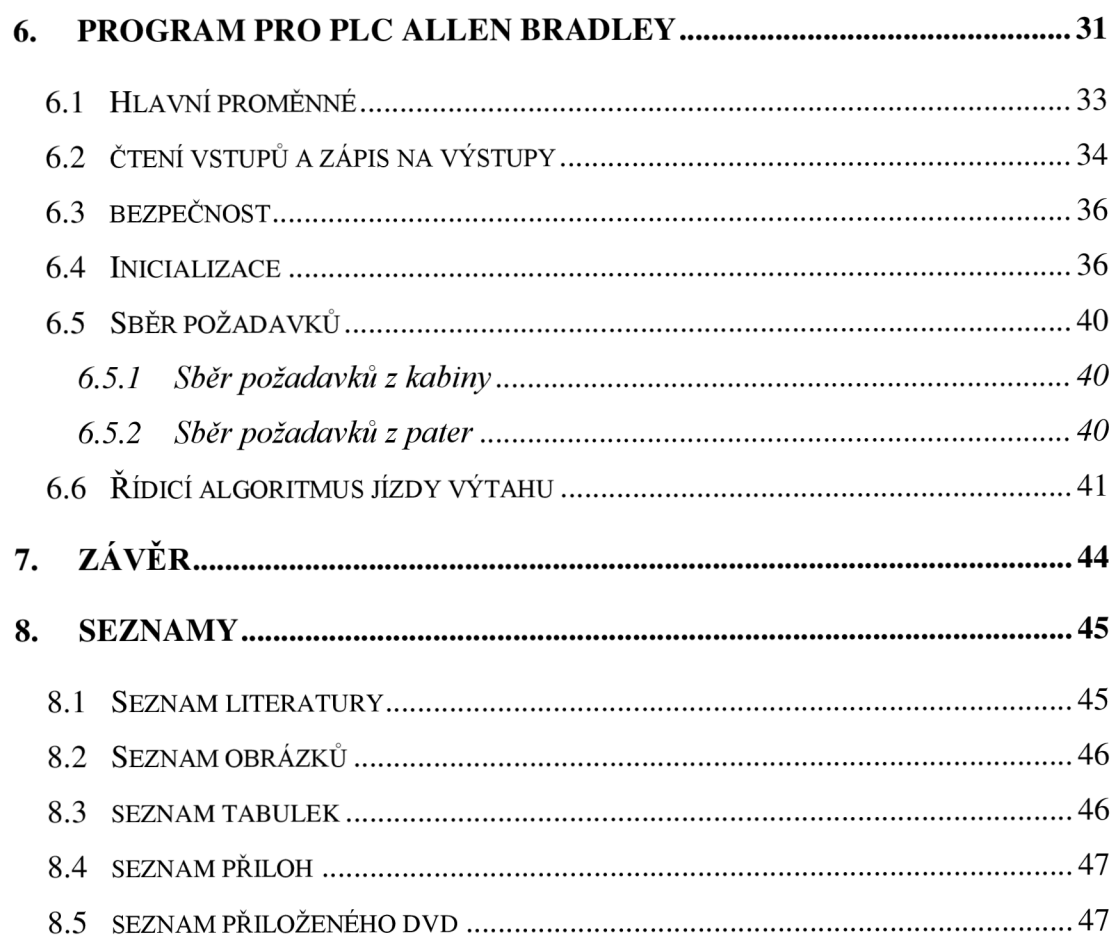

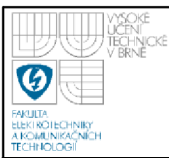

# **1. ÚVOD**

Cílem mé bakalářské práce je seznámit se s principy a vlastnostmi průmyslové sběrnice AS-Interface pro komunikaci se slávy modelu výtahu a následně tyto poznatky použít k realizaci programu řízení modelu výtahu pro PLC od firmy Rockwell Automation.

V předkládané bakalářské práci se nejdříve budu zabývat vlastnostmi průmyslové sběrnice AS-Interface a poté systémem komunikace sběrnice. Dále se zmíním o laboratorním modelu výtahu, který je mi k dispozici a ke kterému se bude vztahovat vyvíjený program pro PLC. V neposlední radě je třeba zmínit i systém komunikace s jednotlivými patry a kabinou modelu výtahu, který vychází ze systému komunikace sběrnice. Jako dalším bodem je rešerše algoritmů řízení výtahů, které se používaly a spousta z nich i nadále používá. V poslední fázi práce je popis samotného řešení algoritmu řízení výtahu, který jsem vybral a použil pro programování PLC.

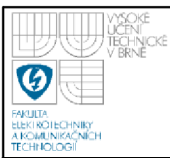

# **2. PRŮMYSLOVÁ SBĚRNICE AS-INTERFACE**

## **2.1 VLASTNOSTI SBĚRNICE AS-INTERFACE**

Klíčové vlastnosti průmyslové sběrnice AS-Interface [1] jsou následující:

- $\checkmark$  Data a napájení sdílejí jeden nekroucený, nestíněný, dvoužilový kabel bez impedančního ukončení, maximální dosažitelný výkon je 240 W (30 V DC, 8 A) a maximální kmitočet je typicky až do 200 kHz.
- *•S* Jednoadresní komunikace masteru s přímou odpovědí slávu.
- *•S* Možnost připojení až 62 zařízení typu slavě do jedné sítě AS-Interface.
- *◆* Doba cyklu je obecně  $\leq$  5 ms pro 31 zařízení,  $\leq$  10 ms pro 62 zařízení, aleje možno ji pro přesnou hodnotu vypočítat vztahem [2]:

*T = n-\5Afjs* (1) kde: T doba cyklu [us] n počet zařízení typu slavě + 2

- *•S* Krytí podle provedení může být IP20 až IP69K.
- *•S* Standardní a bezpečnostní komunikace na stejném kabelu AS-Interface.
- *•S* Délka vedení může být maximálně 100 m bez omezení v topologii, ale pokud použijeme repeater, tak můžeme dosáhnout délky až 500 m.

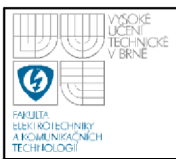

# **2.2 SYSTÉM KOMUNIKACE SBĚRNICE AS-INTERFACE**

Jako všechny průmyslové sběrnice i AS-Interface lze zařadit do sedmi úrovní referenčního modelu ISO/OSI [1]. V AS-Interface jsou realizovány jen 3 ze 7 vrstev ISO/OSI modelu, jak lze vidět v tabulce 2.1.

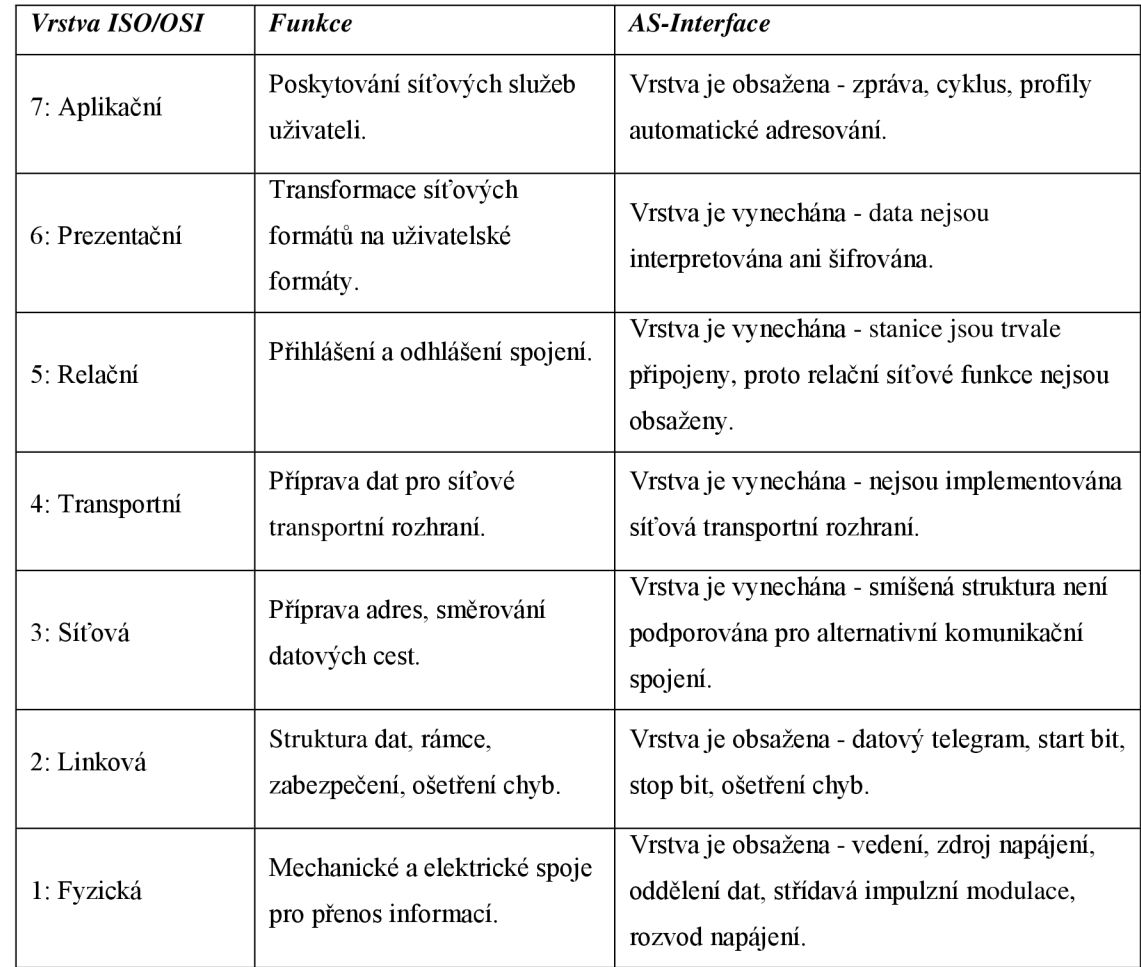

*Tabulka 2.1 Referenční model ISO/OSI [1]* 

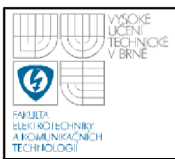

#### **2.2.1 Fyzická vrstva**

Fyzická vrstva [1] je použita na elektrické a mechanické spojení účastníků komunikace a přenáší tok informací mezi nimi.

*Kabel AS-Interface:* Jako přenosové médium byly pro AS-Interface definovány dva různé typy dvojvodičových kabelů. Jeden typ kabelu je nízkonapěťový kabel, vyhovující normám CENELEC a DIN VDE 0281, s označením H05VV-F 2x1,5. Je to běžně dodávaný levný typ kabelu. Druhý typ kabeluje speciální plochý kabel AS-Interface s podobnými elektrickými vlastnostmi jako předešlý typ, ale se speciálními přednostmi pro montáž. Přenosová média, běžně používaná v systémech průmyslových sběrnic (např. kabel s krouceným párem, koaxiální kabel, optický kabel), nejsou vhodná pro současný přenos dat a rozvod napájení, vyžadují komplikovanou montáž a tyto přenosová média jsou velmi drahá.

*Prořezávací technika:* Sběrnicový kabel pro AS-Interface je nestíněný dvouvodičový plochý kabel bez kroucených vodičů. Vnější plášť je žlutý a má výrazně geometricky tvarovaný profil. Kabel nemá žádné stínění, které by překáželo prořezávacímu propojení modulů. Poloha vodičů v kabelu je pevně dána, takže k záměně polarity při propojení nemůže dojít. Kabel se nemusí rozdělovat, izolaci není nutno odstraňovat a není potřebné propojovat stínění.

*Napájení:* Většina slavů (integrované i samostatné moduly) je napájena přímo ze sítě AS-Interface. Nepostačuje-li tento způsob napájení nebo jsou jiné důvody pro oddělení přenosu dat a napájení, je k dispozici obvod pomocného napájení, který je galvanicky oddělen od sítě AS-Interface. Důvodem může být, že připojený přístroj vyžaduje napájecí napětí jiné úrovně nebo je vyžadován samostatný obvod pro systém nouzového zastavení - bezpečnostní STOP bez ovlivnění funkce senzorů a ovládacích zařízení.

*Zdroj napájení:* Jsou mu přiřazeny 4 úlohy:

*•S* Zdroj napájení - Slouží pro napájení slavů a části masteru. Poskytuje stejnosměrné napětí v rozsahu 29,5 - 31,6 V při proudovém zatížení max. 8 A.

- $\checkmark$  Symetrizace Pro symetrické vyvážení sítě AS-Interface tak, aby celá síť byla provozována jako symetrická neuzemněná soustava.
- *•S* Oddělení dat Obvod oddělení dat je obvykle umístěn v krytu společně se zdrojem napájení, skládá se ze dvou tlumivek a dvou paralelně zapojených rezistorů. Tlumivky transformují proudové impulzy na napěťové, které jsou generovány vysílači AS-Interface.
- *•S* Bezpečnost Systém AS-Interface je navržen pro malé napětí s bezpečným oddělením (PELV). To podle příslušných norem IEC znamená, že se vyžaduje "bezpečné oddělení" sítě AS-Interface od napájecí sítě.

*Způsob modulace signálu:* Jelikož běžně dostupné a známé modulace nestačily požadavkům AS-Interface, musel se vyvinout nový způsob modulace signálu. Výsledkem vývoje je střídavá impulsní modulace, způsob sériového přenosu v základním pásmu. Vysílaná posloupnost bitů je prvořadně zakódována do bitové sekvence, která mění fázi při každé změně vysílaného signálu (kódování Manchester - MAN). Výsledkem je proudový signál, který využívá indukčnosti tlumivek v napájecím zdroji ke generování požadovaných napěťových signálů na AS-Interface přenosovém kabelu. Střídavou impulsní modulaci pro AS-Interface můžeme vidět na obrázku 2.1

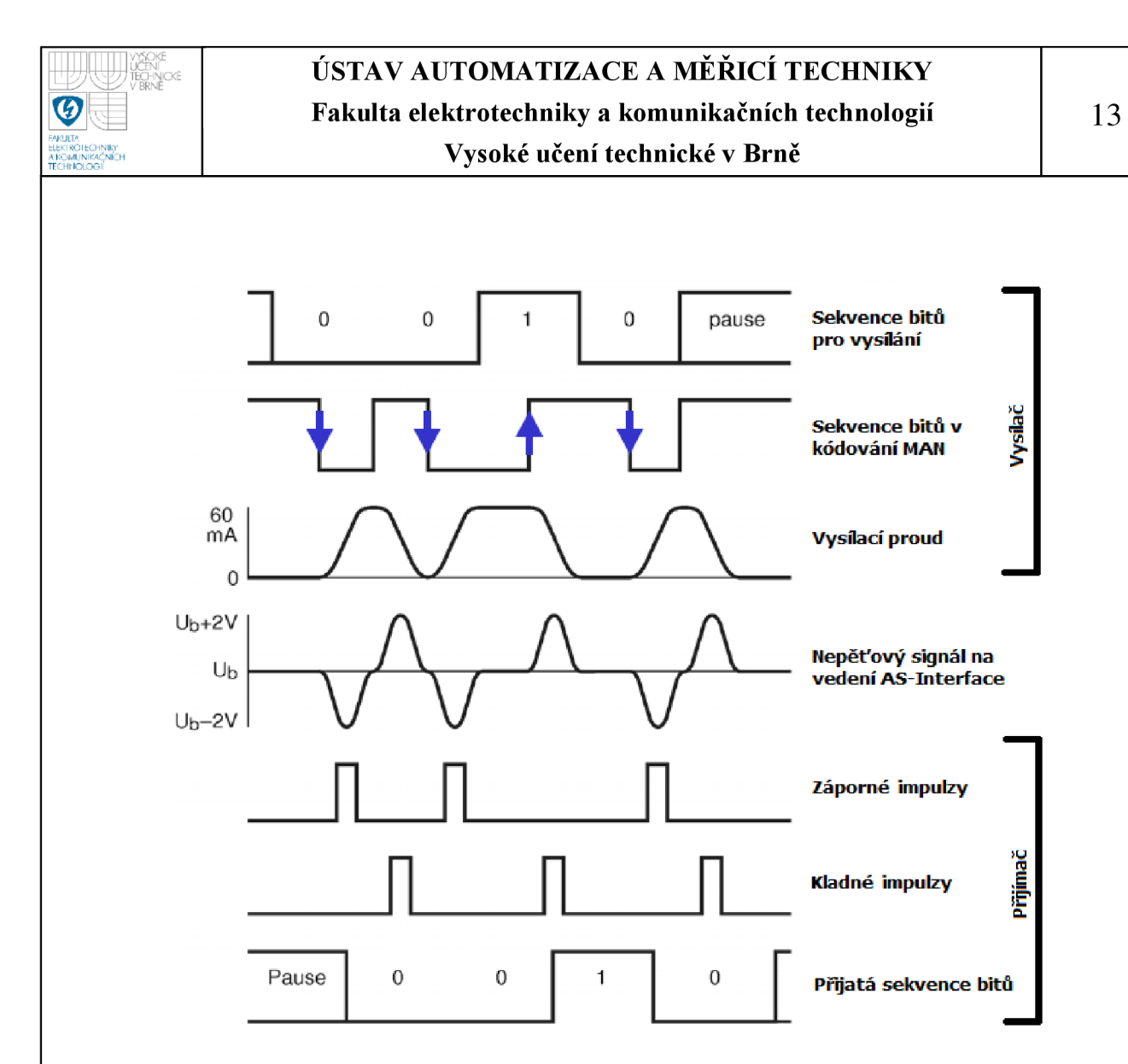

*Obrázek 2.1 Střídavá impulsní modulace signálu[2]* 

#### **2.2.2 Linková vrstva**

Linková vrstva [1] se nachází nad fyzickou vrstvou v ISO/OSI modelu a odpovídá za spolehlivý přenos dat. Data jsou formátována do rámců, opatřena informací o adrese a zabezpečení dat a poté jsou posílána po vedení.

*Přístupová procedura:* Zařízení typu master se zařízením typu slavě spolu komunikují pomocí cyklických zpráv. Master vysílá telegram obsahující konkrétní adresu, přičemž telegram je přijat konkrétním slavem s touto volanou adresou a vyzvaný slavě musí odpovědět během poskytnuté doby.

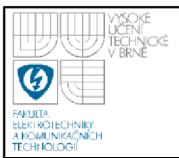

*Zprávy AS-Interface:* Zpráva je tvořena posloupností - výzva masteru, mezera masteru, odpověď slavu, mezera slavu. Výzva masteru má vždy délku přesně 14 bitových intervalů, odpověď slávu má délku 7 bitových intervalů. Bitový interval trvá 6 us, tudíž celá struktura zprávy trvá přibližně 155 us.

*Zabezpečení dat:* Na rozdíl od běžných způsobů zabezpečení dat náročných na čas, AS-Interface zachytí chybu již na úrovni přenosu bitů a chybný přenos zruší. Využívá znalost o nadbytečnosti v kódu o pevné délce telegramů. Lze rozlišovat následující chyby:

- *•S* Chyba start bitu.
- *•S* Chyba střídání.
- *•S* Chyba mezery.
- *•S* Chyba informace.
- *•S* Chyba parity.
- *•S* Chyba koncového bitu.
- *•S* Chyba délky telegramu.

Každá výzva masteru a každá odpověď slavu je prověřována těmito kontrolami, přičemž lze kontroly provést několika logickými operacemi, které zatěžují sekvenční řízení jen minimální dobou zpracování. Jestliže je zjištěna některá z uvedených chyb, je telegram považován za vadný a je třeba tento chybný rámec vyslat znovu.

#### **2.2.3 Aplikační vrstva**

Aplikační vrstva [1] definuje povely, obsah dat, posloupnost cyklu AS-Interface a chování účastníků, například při výměně a připojení slavů za provozu systému. Master detailně pozná každý slavě a může jej cíleně vyzvat a předat mu jednotlivé povely.

*Čtení konfigurace I/O:* Umožňuje masteru číst nastavenou konfiguraci vstupů a výstupů slavu. Konfigurace je odeslána v odpovědi slavu na tuto výzvu a zároveň s žádostí, s povelem "čtení kódu ID" slouží pro jednoznačnou identifikaci slávu. Konfigurace I/O umožňuje skrytí nepotřebné informace, má délku 4 bity, je fixně dána výrobcem, je uložena v paměti slávu a nelze tuto konfiguraci změnit.

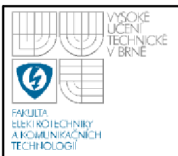

*Čtení kódu ID:* Tento kód se týká identifikace slávu a používá se s konfigurací I/O pro jednoznačné určení slavu. Kód ID se skládá z 3 částí:

- *•* Vlastní kód Používá se pro identifikaci různých druhů slavů (A<sub>HEX</sub> režim rozšířené adresace, B<sub>HEX</sub>-bezpečnostní slave). Kód ID má délku 4 bity, je pevně dán výrobcem, je uložen v paměti slavu a nelze jej změnit.
- *•S* Rozšířený kód ID 1 Používá se pro označení slavů, které se z hlediska výrobce jeví jako stejné, ale z hlediska uživatele se liší parametry (nastavenou hodnotou). Při výměně produktu se zamezí záměně jiného produktu s jinou nastavenou hodnotou. Tento kód lze měnit, má délku 4 bity pro normální slavy a 3 bity pro slavy s rozšířenou adresací.
- *•S* Rozšířený kód ID 2 Používá se pro zvětšení možností identifikace slavů AS-Interface. Má délku 4 bity, je pevně dán výrobcem, je uložen v paměti slávu a nelze jej měnit.

Kombinace I/O konfigurace a kódů ID vytváří profil slávu, který obsahuje specifikace významu dat a parametrů, které slave očekává nebo vysílá.

## **2.3 PŘENOS ANALOGOVÝCH HODNOT PŘES AS-INTERFACE**

Jak jsme již uvedli v předchozí kapitole, lze v jednom cyklu komunikovat mezi masterem a slavem 4 informačními bity, ale pokud chceme přenést delší informaci o více bitech, je zapotřebí vytvořit nějaký komunikační protokol, který v každém cyklu sice přenese pouze 4 bity, ale dokáže tyto jednotlivé bity skládat za sebe a vytvořit tak delší informaci. I na toto AS-Interface pamatovala a takovýto komunikační profil má vytvořený. Samozřejmě procházel také společně s ASinterface vývojem a nyní máme profil S-7.3 [3].

Profil S-7.3 je schopen přenést až 16-ti bitová data, ale z maximálně 4 měřících kanálů. Je možno komunikovat jak od masteru ke slávu tak i naopak. Přenášené 4 bity jsou rozděleny ještě na dílčí skupinu 3 bitů, které jsou datové a 1 bit, který je kontrolní. Pokud tedy chceme přenést analogovou veličinu, je třeba provést 7 cyklů, během kterých přeneseme 21 bitů datových (tabulka 2.2) a 7 bitů kontrolních. Perioda čtení analogových hodnot nepřesahuje 50 ms.

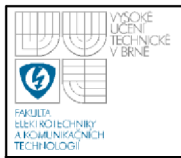

### *Tabulka 2.2 Struktura profilu S-7.3 pro přenos 16-ti bitového čísla [3]*

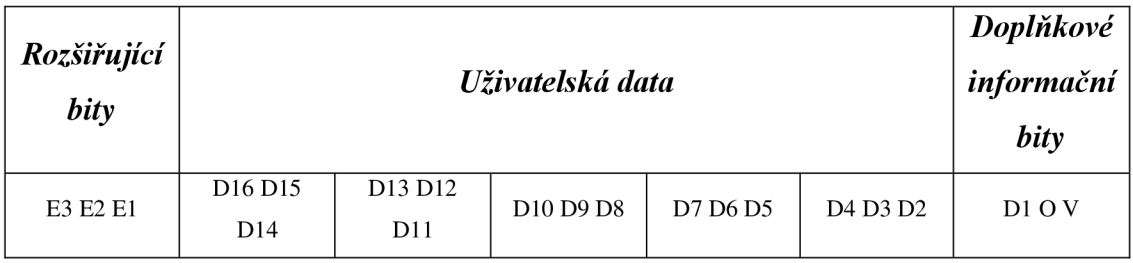

Kde: E3 E2 E1 kombinací nastavujeme binární číslo kanálu (1 až 4)

D1...D16 obsahují námi žádané data

- O přečtení rozsahu  $0 =$  hodnota v rozsahu
	- 1 = hodnota mimo rozsah
- V platnost dat 0 = znamená neplatná data
	- 1 = platná data

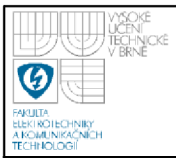

# **3. LABORATORNÍ MODEL VÝTAHU**

Laboratorní model výtahu je znázorněn na obrázku 3.1. Hlavní jednotkou je skříň rozvaděče a samotné tělo výtahu, které je složeno z motoru pohánějícího výtah, kabiny výtahu, jednotlivými patry a nosné konstrukce.

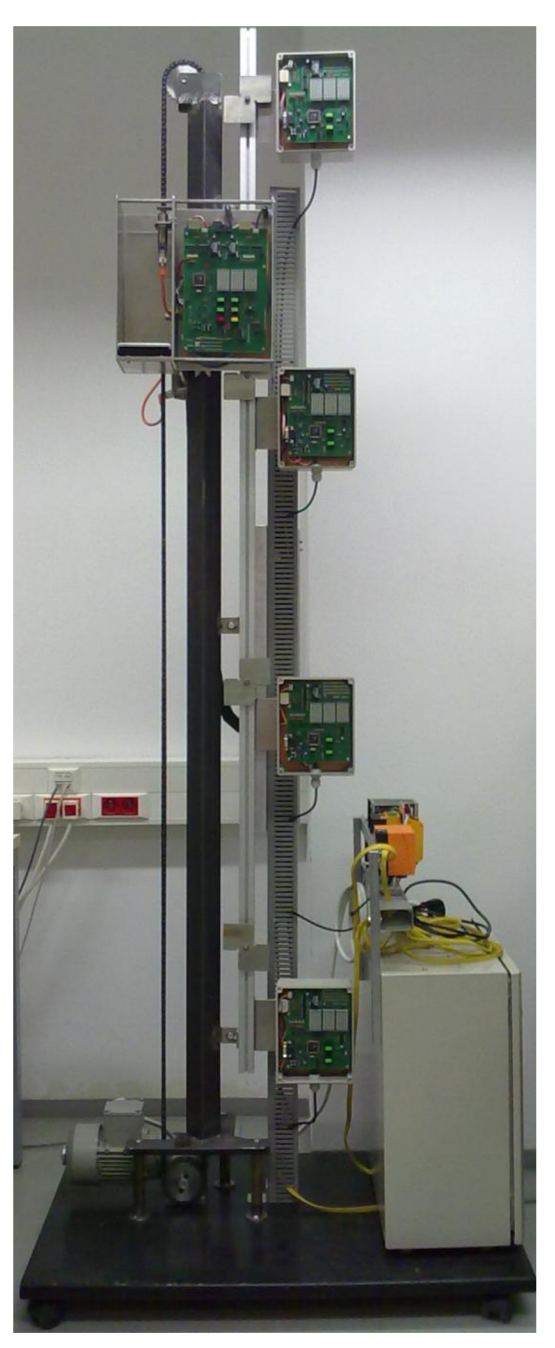

*Obrázek 3.1 Laboratorní model výtahu* 

### **3.1 AKTIVNÍ KOMPONENTY MODELU VÝTAHU**

Jednotlivé komponenty laboratorního modelu výtahu, se kterými komunikuji, jsou uvedeny v tabulce 3.1, ke kterým je zároveň uvedeno, jaký profil používají pro komunikaci s AS-i masterem.

| Název komponenty       | <i>Výrobce</i>        | $\boldsymbol{Typ}$ | AS-i profil |
|------------------------|-----------------------|--------------------|-------------|
| Slave modul            | <b>IFM Electronic</b> | AC2726             | $S-7.0$ .F  |
| Proudová smyčka        | <b>IFM Electronic</b> | AC2618             | $S-7.3.5$   |
| Modul I/O              | <b>IFM Electronic</b> | AC2258             | $S-7.0.E$   |
| Snímač zatížení kabiny | <b>IFM</b> Electronic | IG5886             | $S-1.1$     |

*Tabulka 3.1 Komponenty modelu výtahu, se kterými komunikuji* 

Slavě moduly jsou použity pro komunikaci AS-i masteru s patry a kabinou, od kterých dostávám informaci o jednotlivých tlačítkách a snímačů lamel, které jsou umístěny na kabině. Proudovou smyčkou měním výstup její analogové hodnoty od 0 - 20 mA, jenž mění vstupní hodnotu pro frekvenční měnič a následnou rychlost pojezdu výtahu. Modul I/O je využíván pro řízení frekvenčního měniče (směr a spuštění), kterým ovládám motor výtahu. Jak už napovídá název komponenty, snímač zatížení kabiny je používán na indikaci stavu kabiny, zda je v režimu prázdná, zatížená či přetížená.

#### **3.2 PLC ALLEN BRADLEY**

Celý výtah je řízen PLC typu ControlLogix 5561-L1 [10]. Obsahuje procesor 1756-A4 B, uživatelská paměť je 2MB, má 4 zásuvné sloty, kam lze zasunout rozšiřující karty. V mém případě je první slot obsazen samotnou lokální sběrnicí PLC (chasi), druhý slot je obsazen komunikační kartou podporující EtherNET/IP, kterou využívám ke komunikaci mezi PLC a počítačem, kde je vyvíjen program pro PLC. V neposlední řadě je třeba pro komunikaci s výtahem přes AS-Interface také kartu s AS-i masterem. AS-i master je zasunut do čtvrtého slotu. PLC se zásuvnými kartami je na obrázku 3.2

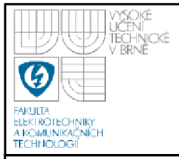

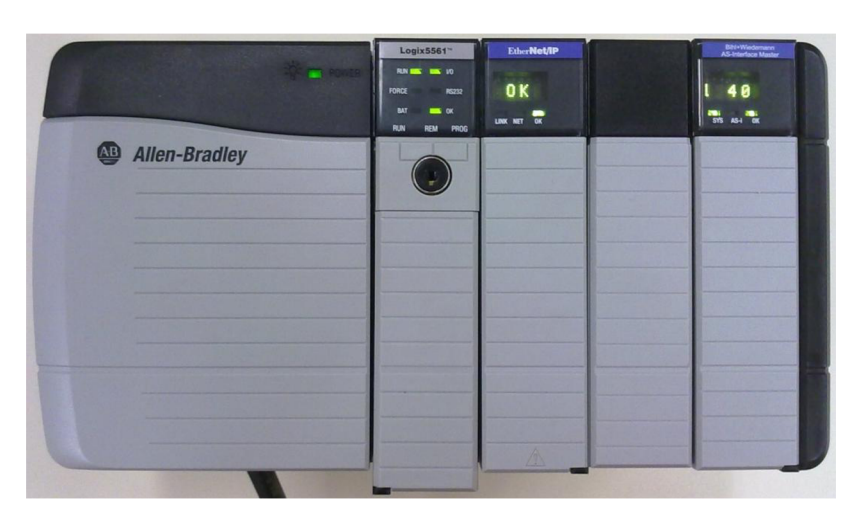

Obrázek 3.2 PLC Allen Bradley ControlLogix 5561TM

### **3.2.1 AS-i master**

AS-i master [5] je od výrobce Bihl+Wiedemann. Typ AS-i masteru je BWU1488 a verze nabývá hodnoty 2.1. Díky tomuto specifickému označení výrobku, lze najít podrobné informace přímo u výrobce, který poskytuje online datasheet [5]. Zásuvná karta obsahuje LED indikační prvky a LED display pro zjištění aktuálního stavu AS-i masteru, které jsou uvedeny v tabulce 3.2. Jedna z velice podstatných vlastností při výběru AS-i masteru pro danou aplikační úlohu je doba jednoho cyklu.

| <b>Indikátor</b> | <b>Barva</b>                            | <b>Popis</b>                    |  |  |
|------------------|-----------------------------------------|---------------------------------|--|--|
| <b>PWR</b>       | Zelená                                  | Napájení AS-i masteru OK        |  |  |
| OK               | Zelená                                  | OK, PLC v režimu běhu           |  |  |
|                  | Červená                                 | Interní chyba, auto test        |  |  |
| <b>SYS</b>       | Zelená                                  | Připojení k PLC existuje        |  |  |
|                  | Žádná                                   | Bez připojení k PLC             |  |  |
| $AS-i$           | Zelená                                  | $AS$ -i je OK                   |  |  |
|                  | Červená                                 | Konfigurační chyba              |  |  |
| $AS-i$           | Zelená                                  | Aktivní normální provoz         |  |  |
| prg              | Zelená                                  | Automatické adresování povoleno |  |  |
| pri mód          | AS-i master je v konfiguračním<br>Žlutá |                                 |  |  |

*Tabulka 3.2 Seznam LED indikačních prvků a jejich popis [5]* 

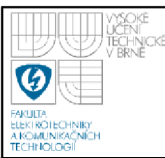

Pro příjem a vysílání dat ze slavů k nim potřebujeme přiřadit vstupy, popřípadě výstupy AS-Interface masteru. Každý slavě má přiděleny 4 vstupní a 4 výstupní bity. Tabulka 4.1 nám tyto bity ukazuje. Vstupní datové pole je tvořeno 50 slovy pro AS-Interface master [5] s revizí menší než 1.3, revize 1.3 a vyšší mohou prodloužit vstupní datové pole o dalších 194 slov, tedy na hodnotu 244 slov.

AS-i síť 1 AS-Interface masteru je zastoupena prvními 16 slovy, za touto sítí následuje síť 2, která končí slovem 31a taktéž má 16 slov. Z toho plyne, že v první AS-i síti jsme schopni obsloužit 31 slavů a v druhé AS-i síti dalších 31 slavů. Zde je tedy dokázáno, že jsme schopni adresovat až 62 zařízení typu slavě ve dvou sítích. Do zmiňovaných 50 slov pro revize AS-Interface masteru nižší jak 1.3 stále chybí 18 slov, které zde zastupují úlohu parametrů sítě pro odpovědi parametrů jednotlivých bajtů.

Pro AS-Interface mastery s revizí 1.3 a vyšší, pokračují slova dalšími parametry sítě pro druhou AS-i síť a od 68. slova dochází ke komunikaci s analogovými slávy. První analogový slav, může mít adresu 10 a poslední 31a tyto slávy tvoří první AS-i síť připojených slavů. Od slova 156 začínají adresy analogových slavů z druhé AS-i sítě.

V mém případě používám u laboratorního modelu výtahu pouze první AS-i síť AS-Interface masteru, protože pro všechny zařízení typu slavě které užívám, stačí k adresaci.

| <b>Slovo</b> | $2^{15}$ $2^{14}$ $2^{13}$ $2^{12}$ $2^{11}$ $2^{10}$ $2^{9}$              | $2^8$                                                 | 2 <sup>6</sup><br>$2^7$<br>$2^{\overline{5}}$<br>$2^4$ | $2^3$<br>$2^2$<br>$2^{1}$<br>$2^{\theta}$ |  |  |  |  |  |
|--------------|----------------------------------------------------------------------------|-------------------------------------------------------|--------------------------------------------------------|-------------------------------------------|--|--|--|--|--|
| AS-i sít' 1  |                                                                            |                                                       |                                                        |                                           |  |  |  |  |  |
|              | Příznak                                                                    | Slave 1/1A                                            | Slave 2/2A<br>Slave 3/3A                               |                                           |  |  |  |  |  |
| $\mathbf{0}$ | F3<br>$F2$   F1   F0                                                       |                                                       | D3   D2   D1   D0   D3   D2   D1   D0                  | D3   D2   D1   D0                         |  |  |  |  |  |
| 1            | Slave 4/4A                                                                 | Slave 5/5A                                            | Slave 6/6A                                             | Slave 7/7A                                |  |  |  |  |  |
|              |                                                                            |                                                       |                                                        |                                           |  |  |  |  |  |
|              |                                                                            |                                                       |                                                        |                                           |  |  |  |  |  |
| 15           | Slave 28B                                                                  | Slave 29B                                             | Slave 30B                                              | Slave 31B                                 |  |  |  |  |  |
| AS-i sít' 2  |                                                                            |                                                       |                                                        |                                           |  |  |  |  |  |
| 16           | Příznak<br>Slave 1/1A                                                      |                                                       | Slave 2/2A                                             | Slave 3/3A                                |  |  |  |  |  |
|              | $F2$   F1   F0   D3   D2   D1   D0<br>F3                                   |                                                       | D3/D2 D1 D0                                            | D3   D2   D1   D0                         |  |  |  |  |  |
| 17           | Slave 4/4A                                                                 | Slave 5/5A                                            | Slave 6/6A                                             | Slave 7/7A                                |  |  |  |  |  |
|              |                                                                            |                                                       |                                                        |                                           |  |  |  |  |  |
| 31           | Slave 28B                                                                  | Slave 29B                                             | Slave 30B                                              | Slave 31B                                 |  |  |  |  |  |
|              |                                                                            | Parametry AS-i sítě 1                                 |                                                        |                                           |  |  |  |  |  |
| 32           |                                                                            |                                                       | T                                                      |                                           |  |  |  |  |  |
| 33           | Příkaz<br>Výsledek<br>Odpověď parametru byte 2<br>Odpověď parametru byte 1 |                                                       |                                                        |                                           |  |  |  |  |  |
|              |                                                                            |                                                       |                                                        |                                           |  |  |  |  |  |
|              |                                                                            |                                                       |                                                        |                                           |  |  |  |  |  |
| 49           |                                                                            | Odpověď parametru byte 33                             | Odpověď parametru byte 34                              |                                           |  |  |  |  |  |
|              |                                                                            | Parametry AS-i sítě 2                                 |                                                        |                                           |  |  |  |  |  |
| 50           | Příkaz<br>T<br>Výsledek                                                    |                                                       |                                                        |                                           |  |  |  |  |  |
| 51           | Odpověď parametru byte 2<br>Odpověď parametru byte 1                       |                                                       |                                                        |                                           |  |  |  |  |  |
|              |                                                                            |                                                       |                                                        |                                           |  |  |  |  |  |
|              |                                                                            |                                                       |                                                        |                                           |  |  |  |  |  |
| 67           |                                                                            | Odpověď parametru byte 33   Odpověď parametru byte 34 |                                                        |                                           |  |  |  |  |  |
|              |                                                                            | Analogová vstupní data AS-i sítě 1, slave 10-31       |                                                        |                                           |  |  |  |  |  |
| 68           |                                                                            |                                                       | Slave 10 kanál 1                                       |                                           |  |  |  |  |  |
| 69           |                                                                            |                                                       | Slave 10 kanál 2                                       |                                           |  |  |  |  |  |
| 70<br>81     |                                                                            |                                                       | Slave 10 kanál 3<br>Slave 10 kanál 4                   |                                           |  |  |  |  |  |
|              |                                                                            |                                                       |                                                        |                                           |  |  |  |  |  |
|              |                                                                            |                                                       |                                                        |                                           |  |  |  |  |  |
| 155          |                                                                            |                                                       | Slave 31 kanál 4                                       |                                           |  |  |  |  |  |
|              |                                                                            | Analogová vstupní data AS-i sítě 2, slave 10-31       |                                                        |                                           |  |  |  |  |  |
| 156          |                                                                            |                                                       | Slave 10 kanál 1                                       |                                           |  |  |  |  |  |
| 157          |                                                                            |                                                       | Slave 10 kanál 2                                       |                                           |  |  |  |  |  |
| 158          |                                                                            |                                                       | Slave 10 kanál 3                                       |                                           |  |  |  |  |  |
| 159          | Slave 10 kanál 4                                                           |                                                       |                                                        |                                           |  |  |  |  |  |
|              |                                                                            |                                                       |                                                        |                                           |  |  |  |  |  |
|              |                                                                            |                                                       |                                                        |                                           |  |  |  |  |  |
| 243          | Slave 31 kanál 4                                                           |                                                       |                                                        |                                           |  |  |  |  |  |

*Tabulka 4.1 Vstupní datové pole pro AS-Interface master [5]* 

Vysvětlení k tabulce 4.1:

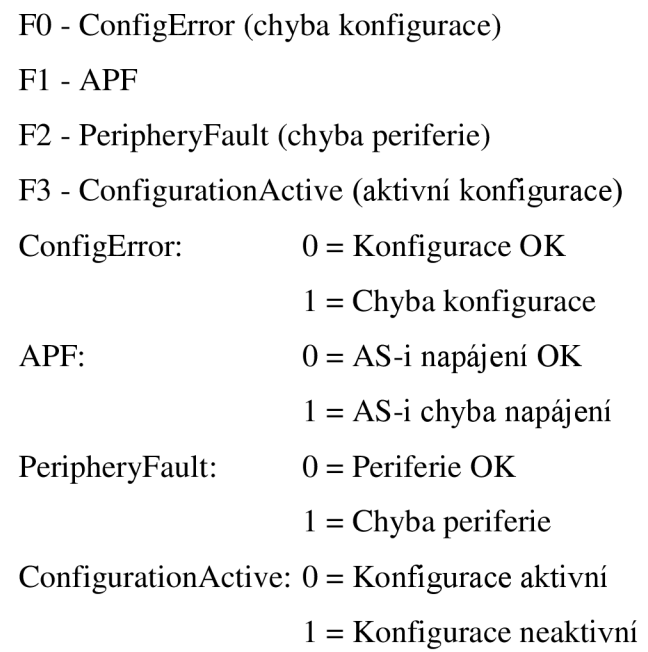

#### **4.1 KOMUNIKACE SE SLÁVY V PATRECH**

Komunikace [4] mezi ovladačem a patrem je zprostředkována pomocí jednoho slave modulu s 4DI/4DO, který umožňuje přenos dat jak z masteru ke slavu (např. indikace aktuálního směru a čísla patra na displeji), tak i od slavu k masteru, který nám posílá jednotlivé informace a požadavky jízdy. Pro přenos dat jsme profil upravili tak, aby vyhovoval. Tabulka 4.2 nám ukazuje skutečnost posílání dat od masteru ke slavu.

*Tabulka 4.2 Data posílaná z masteru ke slávu (ovládánípater)[4]* 

| D10                        | D9 | D8 |  | D6     | D5   | D4    | D3     | D2      |        |
|----------------------------|----|----|--|--------|------|-------|--------|---------|--------|
|                            |    |    |  |        | Směr | Směr  | Jede / | Porucha | Parita |
| Binární číslo patra (1-24) |    |    |  | nahoru | dolů | stojí |        |         |        |

Z tabulky 4.2 plyne, že pro přenos z masteru ke slávu potřebujeme 10 bitů a ty jsme schopni přenést ve 4 cyklech. Jak již bylo uvedeno v předchozí podkapitole, máme k dispozici 7 cyklů, a proto zbývající cykly využijeme pro přenos informace o tlačítkách (zmáčknuté tlačítko směru nahoru, dolů anebo obě tlačítka). Tabulka 4.3 ukazuje posloupnost vysílaných požadavků slávu:

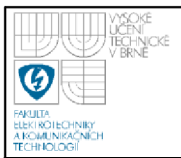

*Tabulka 4.3 Posloupnost vysílaných požadavků slávu a odpovědi masteru u ovladače pater [4]* 

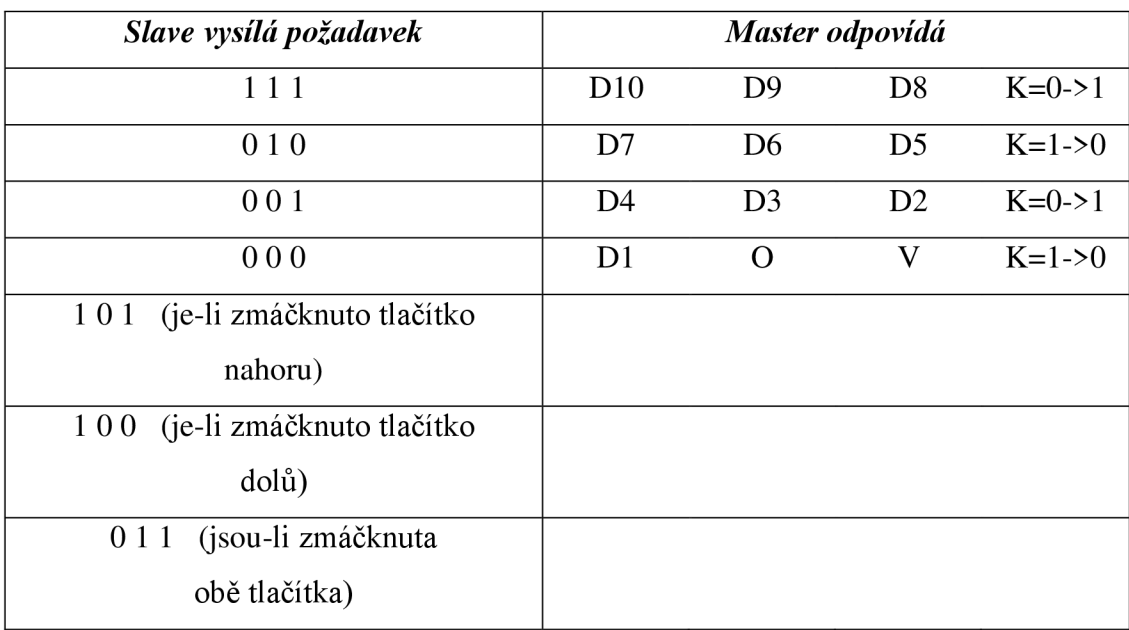

Slavě posílá posloupnost požadavků, jak nám ukazuje tabulka 4.3 a master na ně odpovídá tak, že po každém požadavku změní hodnotu kontrolního bitu K. Slavě tyto změny kontrolního bitu sleduje a jejich prostřednictvím může přesně určit, kdy master odpověděl, poté může číst data a vyslat další požadavek.

### **4.2 KOMUNIKACE SE SLÁVY V KABINĚ**

Komunikace [4] probíhá obdobně jako u ovládání pater, ale v tomto případě jsou dispozici 2 slavě moduly s 4DI/4DO. Jeden slavě nám zajišťuje příjem dat a druhý vysílání dat k masteru.

*Tabulka 4.4 Data posílaná z masteru ke slávu (ovládání kabiny)[4]* 

| D10                        | D9 | D8 | D7 | D6     |      | D4    |         | D2 |        |
|----------------------------|----|----|----|--------|------|-------|---------|----|--------|
|                            |    |    |    |        | Směr | Směr  | Jede .  |    | Parita |
| Binární číslo patra (1-24) |    |    |    | nahoru | dolů | stojí | Porucha |    |        |

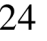

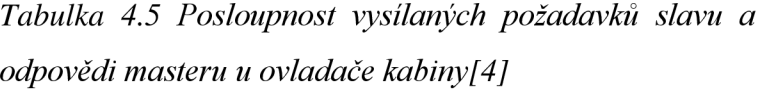

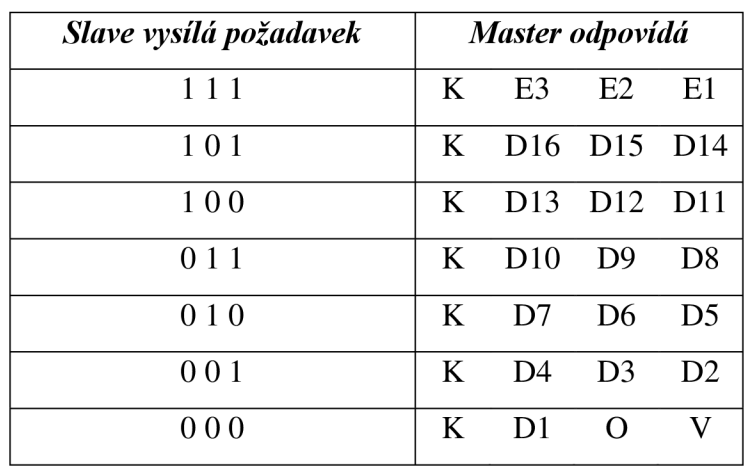

Slave zajišťuje přenos dat z kabiny k masteru a naopak. Pomocí tohoto slavu budeme posílat k masteru informace o bezpečnostních prvcích, zmáčknutých tlačítcích jednotlivých pater, tlačítku zvonek, tlačítku stop a také paritní bit. Maximální posílané slovo může být 16 bitů, přičemž tlačítek v plném rozsahu je 26. Dále potřebujeme posílat informace od snímačů a alespoň jeden bit paritní pro kontrolu. Řešení tohoto problému ukazuje tabulka 4.6:

*Tabulka 4.6 Řešení posílání 32 bitového čísla [4]* 

| E <sub>3</sub> | E2 | E1 | D <sub>16</sub> | D <sub>15</sub> | D <sub>14</sub> | D <sub>13</sub>                                      | D <sub>12</sub> |
|----------------|----|----|-----------------|-----------------|-----------------|------------------------------------------------------|-----------------|
|                |    |    |                 |                 |                 | Patro 16   Patro 15   Patro 14   Patro 13   Patro 12 |                 |
|                |    |    |                 |                 | Parita          |                                                      | $SnZavD$ Zvonek |

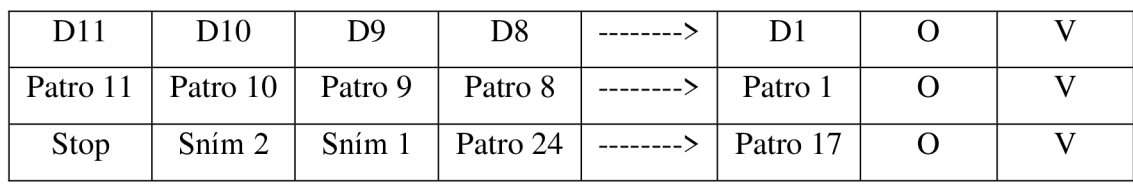

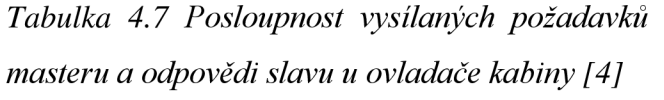

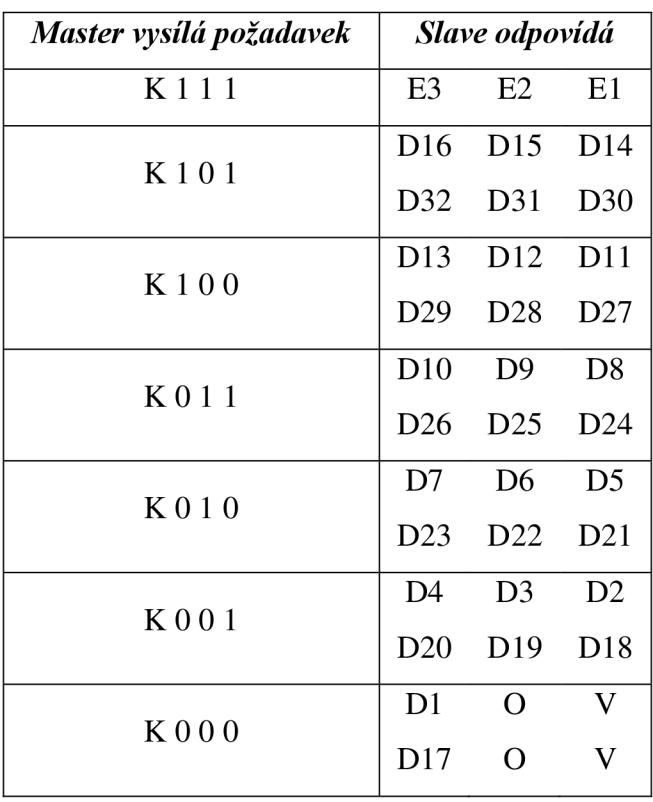

Přenos dat mezi masterem a slavem je rozdílný jde-li o sudý či lichý cyklus. V lichém cyklu se do proměnných E3, E2, E1 zapíše hodnota 0, 0, 0 a v sudém cyklu 0, 0, 1. Poté probíhá přenos běžným způsobem podle tabulky 4.6.

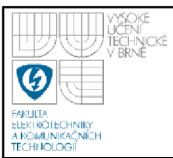

V začátcích výtahové techniky bylo nejvíce používáno mechanické řízení výtahů. U tohoto řízení výtahů [7] provádí veškeré potřebné úkony řidič, a to včetně určení směru jízdy i okamžiku zastavení výtahu. Pouze v krajních situacích je zastavení samočinné. Jsou známy jednotlivé typy mechanického řízení, které se od sebe mírně liší:

- $\checkmark$  Řízení tyčové vnější
- $\checkmark$  Řízení lanové vnější
- *•S* Řízení lanové se zařaďovačem v kleci
- $\checkmark$  Řízení lanové univerzální

Po začátcích řízení výtahů mechanickým řízením a zároveň po zdokonalení elektrotechniky, se stále více používalo řízení elektrické. V dnešní době tento trend pokračuje. Elektrické řízení výtahů je obecně soustava elektrických přístrojů vzájemně elektricky propojených. Tím se výtah uvádí do pohybu ve směru jízdy do zvolené stanice, v níž se klec výtahu zastaví.

# **5.1 ŘÍZENÍ VÝTAHŮ S JEDNODUCHOU PAMĚTÍ**

Jednoduché řízení [6][7] je takové řízení, u kterého je možnost zaznamenat pouze jeden jediný signál pro řídicí systém výtahu. Jestliže uživatel pošle k řídicímu systému požadavek, výtah již není pro další uživatele k dispozici, dokud předchozí zaregistrovaný požadavek není vyřízen. V každé stanici je tlačítko, kterým můžeme výtah přivolat. V kabině výtahu jsou tlačítka, která přísluší jednotlivým patrům. Nevýhodou tohoto řízení je nevytíženost kabiny výtahu při jízdě, kdy je možno obsadit prostor pouze z jedné stanice. Jiné stanice, dokud není proveden původní požadavek, musí čekat, i když je výtah nevytížen.

V této skupině řízení výtahů můžeme rozlišit 3 druhy řízení. Jelikož se toto řízení v dnešní době nevyskytuje a nepoužívá, zmíním se o něm okrajově.

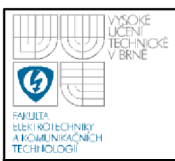

#### **5.1.1 Řízení pákovým ovladačem**

Princip uvedení výtahu do pohybu spočívá v tom, že uvnitř klece je klika ovladače, na kterou tlačíme směrem, kterým hodláme jet. Zastavení ve stanicích není samočinné s výjimkou koncových stanic, ale provádí se včasným uvolněním kliky ovladače. Tohoto výsledku lze využít i u průmyslových výtahů, je-li třeba zastavit v přesné pozici, aby se dalo přejet například vozíkem.

#### **5.1.2 Řízení tlačítkové (kolíkové)**

V kleci je tzv. registr s tlačítky představující jednotlivé stanice, které se zasouvají. Tlačítka jsou uspořádána vodorovně vedle sebe a každé stanici přísluší právě jedno tlačítko, které je při volbě stanice zamáčknuto. Tlačítkem ve výchozí stanici je možno přivolat prázdnou kabinu. Vzhledem k tomu, že se tlačítka zapínají jen pro směr vzhůru, v nejvyšší stanici musí být lišta, která uvolní všechna tlačítka tak, aby bylo možné pro jízdu vzhůru tato tlačítka opět volit.

#### **5.1.3 Řízení tlačítkové universální**

Tento způsob řízení byl nejrozšířenějším řešením řízení výtahů. V každém podlaží se nachází dvojice tlačítek reprezentující přivolání výtahu a odeslání výtahu do výchozí pozice, která je často zvolena jako přízemí budovy. Cestující, který si jako první přivolá výtah, po nástupu do kabiny zvolí stanici, kam bude cestovat. Při tomto úkonu již žádný jiný cestující nemůže výtah z vnějšku přivolat, protože se tlačítko deaktivuje a nereaguje až do doby ukončení předchozí jízdy. Podmínkou rozjetí výtahu jsou zavřené dveře kabiny a zavřené všechny dveře šachty v ostatních stanicích. Nejedná se o sběrné řízení, proto výtah nikde nezastavuje. Z toho vyplývá, že efektivita provozu výtahu je většinou nevyužita. Pro přivolání výtahu je kladena stejná podmínka zavření všech dveří v jednotlivých stanicích. Pokud je kabina zatížena, dá se ovládat pouze zevnitř, jelikož jsou opět deaktivována vnější tlačítka u všech šachetních dveří z důvodu sepnutí podlahového spínače.

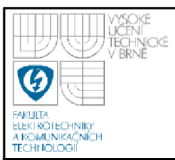

# 5.2 ŘÍZENÍ VÝTAHŮ S MNOHONÁSOBNOU PAMĚTÍ (SBĚRNÉ)

Výtahy s jednoduchou pamětí uvedené v předchozí kapitole mohou vyřizovat pouze jeden požadavek, což je z hlediska efektivnosti využití výtahu je nevýhodné. Z tohoto důvodu se přistoupilo k řízení výtahů s mnohonásobnou pamětí [6][7][8], které dokáže zpracovat více požadavků, jak z kabiny výtahu, tak i z jednotlivých stanic současně. Zpracování požadavků je tvořeno tak, aby došlo k co největšímu obsloužení požadavků, ale zároveň nebyla dlouhá čekací doba. Rozdíl mezi řízením s jednoduchou pamětí a s mnohonásobnou pamětí zobrazuje obrázek 5.1.

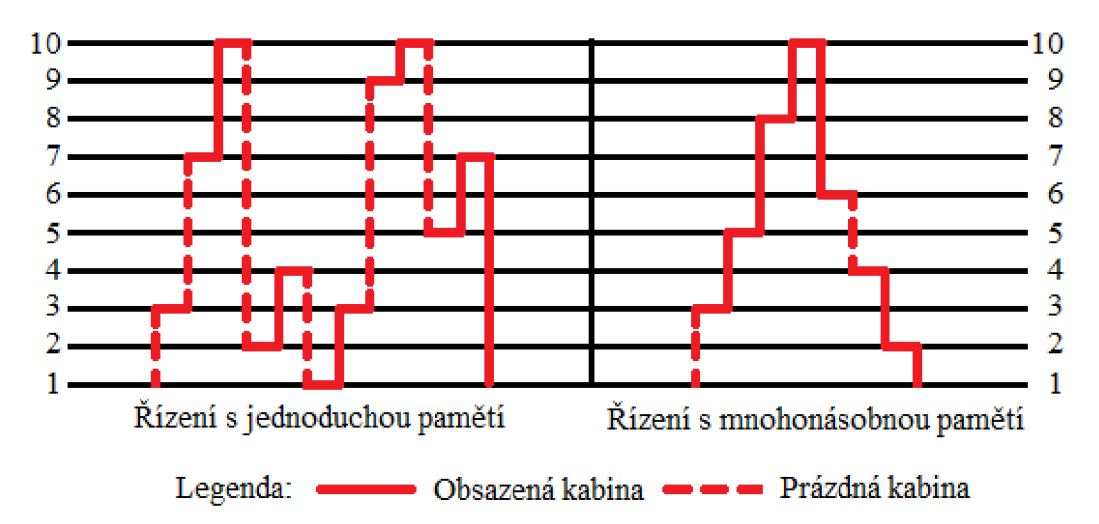

#### *Obrázek 5.1 Porovnání řízení s jednoduchou pamětí a s mnohonásobnou pamětí [6]*

Jak je patrné z obrázku 5.1, řízení s jednoduchou pamětí je oproti řízení s mnohonásobnou pamětí mnohem pomalejší než vyřídí všechny požadavky. Vytížení výtahu nemá velkou efektivitu a čekací doba je velká. Čekací dobou je doba, která uplyne od požadavku příjezdu na výtah do doby, než přijede do stanice. Tyto prvky se odrážejí samozřejmě i na časové stálosti výtahu, jeho opotřebení a spotřebě energie k provozu výtahu.

#### **5.2.1 Řízení sběrné nevýběrové**

Toto řízení sice umožňuje současný záznam většího počtu signálů, protože však signály zastavují jedoucí klec bez ohledu na směr jízdy, není vhodné k provozu. Slouží jako základ k dalšímu systému.

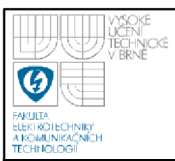

#### **5.2.2 Řízení sběrné výběrové jednosměrné**

Používá se převážně v budovách s menším počtem stanic, s předpokládaným menším provozem a tam, kde je provoz výhradně z výchozí stanice do jednotlivých stanic a zpět do výchozí stanice. Tento druh řízení se často vyskytuje v bytových budovách. Všechny stanice obsahují jedno tlačítko se signálkou, kterým lze zastavit kabinu, jede-li dolů a pokud není plně zatížena. Lze dosáhnout snížení pořizovacích nákladů použitím společných záznamových prvků (např. relé) pro zaznamenání signálů z kabiny a ze stanic. Je ovšem nutné, aby požadavky ze stanic byly přijímány pouze tehdy, pokud je kabina schopna tento signál ihned vyřídit. Tento způsob je výhodný, protože pokud kabina není schopna tento požadavek splnit tak uživatel je o tomto skutku informován. Jestliže takto neobsloužený uživatel se rozhodne na výtah nečekat tak se nic neděje, jelikož tento požadavek už není v pořádníku zpracování. Uživatel by musel tlačítko zmáčknout znovu, aby byl signál opět zaznamenán. Při několika požadavcích ze stanic jede prázdná kabina nejprve za nejvýše navoleným požadavkem.

Požadavek na jízdu v ostatních stanicích než ve výchozí nelze zaznamenat pokud:

- ← Kabina je plně obsazena.
- *•S* Kabina jede směrem od uživatele.
- *•S* Kabina je při jízdě nahoru částečně obsazena.

Požadavky z kabiny lze libovolně zaznamenat pokud:

- *•S* Kabina neodjíždí od požadavku opačným směrem.
- *•S* Kabina není při jízdě dolů plně obsazena, jinak je možné provést pouze volbu do výchozí stanice.

Ve výchozí stanici je možné zaznamenat požadavek na jízdu vždy bez uvažování nad zatížením kabiny či směru jízdy kabiny.

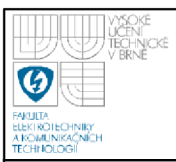

#### **5.2.3 Řízení sběrné výběrové obousměrné**

Tento typ řízení je často označován jako SIMPLEX. Každá stanice obsahuje 2 tlačítka se signálkami. Jedno tlačítko nám zajišťuje požadavek pro směr jízdy dolů a druhé tlačítko pro směr nahoru. Stisknutím tlačítka uživatel předá informaci o směru jízdy a také z jaké stanice tato informace přišla řídicímu systému. V první a poslední stanici je pochopitelně pouze jedno tlačítko se signálkou na určení směru jízdy. Kabina obsahuje tolik tlačítek se signálkou kolik je celkový počet stanic.

V kabině i ve stanicích je možné zaznamenat libovolný počet požadavků na jízdu. Přednostně jsou vyřizovány požadavky shodné se započatým směrem jízdy. Poté dostanou prostor zaznamenané požadavky s opačným směrem jízdy. Požadavky se vyřizují dle toho, jak k nim kabina přijíždí, bez zřetele na to, jde-li o požadavky ze stanic nebo z kabiny a v jakém pořadí byly zaznamenány řídicím systémem. Na požadavky zaznamenané ze stanic kabina reaguje jen tehdy, pokud mají shodný směr jízdy nebo se jedná o poslední požadavek. Jestliže je kabina plně obsazena, nereaguje na žádný vnější požadavek uživatele.

Pro omezení zbytečných jízd způsobených většinou neukázněnými uživateli, kteří po vyprázdnění kabiny zmáčknou další směr jízdy, by bylo adekvátní všechny volby v kabině vyrušit. Ze stejného důvodu by bylo též vhodné, aby při přivolání výtahu z jedné stanice, kde byla přijata jak volba směru nahoru tak i dolů, aby tyto obě volby byly taktéž vyrušeny.

### **5.3 SKUPINOVÉ ŘÍZENÍ VÝTAHŮ**

V rozsáhlých budovách s vysokými nároky na vertikální dopravu velmi často nestačí pouze jedno obslužné zařízení, ale musí se použít skupina několika zařízení, nejčastěji skupiny výtahů od dvou až do osmi. Pro tento způsob vertikální dopravy je nej lepší, když jsou všechny vstupy do výtahů u sebe a současně jsou pod záštitou jednoho řídicího systému. Pouze kvalitní a vhodný systém skupinového řízení může zajistit, že dopravní výkon této skupiny výtahů bude vyšší než součet dopravních výkonů jednotlivých výtahů.

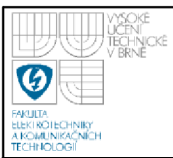

# **6. PROGRAM PRO PLC ALLEN BRADLEY**

Program, pomocí kterého ovládám model výtahu, jsem vytvořil pomocí dodávaného softwaru k PLC Allen Bradley, který se nazývá RSLogix 5000. Program po vytvoření projektu obsahuje hlavní rutinu (MainRoutine), kde se vykonává hlavní řídící algoritmus. Pro vytvoření programu komunikujícího s výtahem je třeba stanovit několik proměnných. Globální proměnné se ukládají do záložky Controller Tags a lokální proměnné se ukládají do záložky Program Tags. Samozřejmě, že celý program není tvořen v hlavní rutině, ale jsou vytvořeny subrutiny (Subroutine), které se následně v hlavní rutině volají. Program je možno psát několika programovacími jazyky. Já jsem zvolil programovací jazyk Ladder Diagram (LD).

Další informace a poznatky o tomto softwaru je možno získat z online manuálu, který je distribuován přímo výrobcem [11].

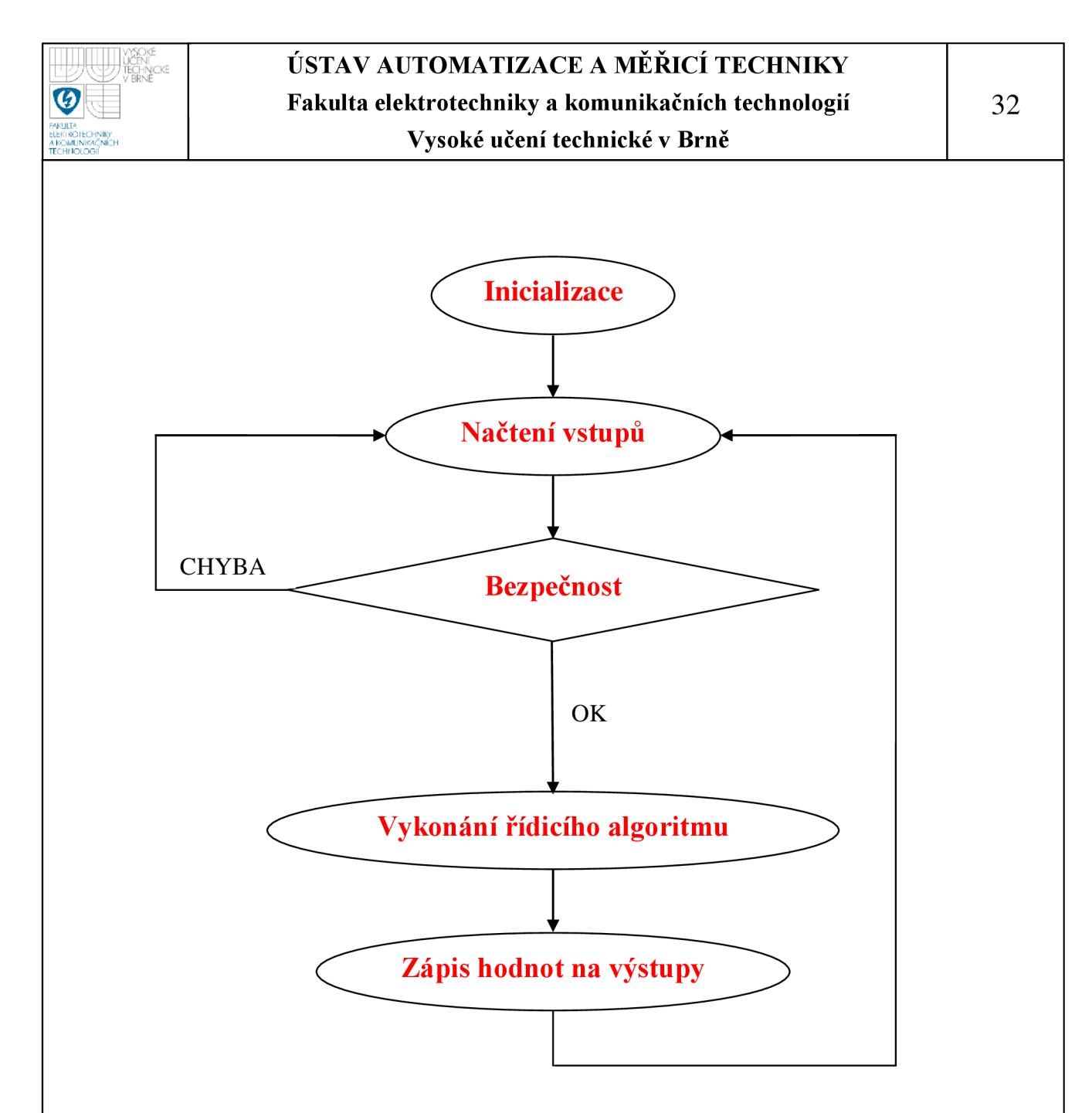

*Obrázek 6.1 Vývojový diagram programu pro PLC* 

Inicializace se provede pouze jednou, když se nahraje program do PLC a PLC přejde do stavu RUN. Načtením vstupů se získávají informace od všech tlačítek a snímačů, které byly pro model výtahu použity. Bezpečností je myšleno, zdali není kabina přetížena, není-li mimo krajní meze a není zmáčknuté tlačítko STOP. Pokud není kabina přetížena, vykoná se mnou naprogramovaný řídicí algoritmus pro řízení výtahu. Výsledky algoritmu jsou zapsány na výstupy, čemuž odpovídá zobrazení směru jízdy, aktuálního patra na displejích a ovládání frekvenčního měniče.

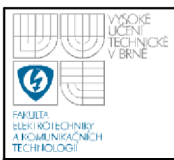

## **6.1 HLAVNÍ PROMĚNNÉ**

Bylo nutné definovat název a typ proměnné. Názvy proměnných jsem volil tak, aby bylo zřejmé, co tento název proměnné znamená a k čemu bude sloužit. Proměnné mohou být různých datových typů: INT, DINT, SINT, REAL, STRING, TIMER, COUNTER, WORD, DWORD, BOOL, CONTROL a jiné. Volba datového typu se musí zvážit podle toho, k čemu má být proměnná použita a jaké hodnoty bude ukládat. Ze všech datových proměnných lze vytvořit i pole či matici těchto proměnných. Důležité proměnné, které jsem použil, jsou uvedeny v tabulce 6.1.

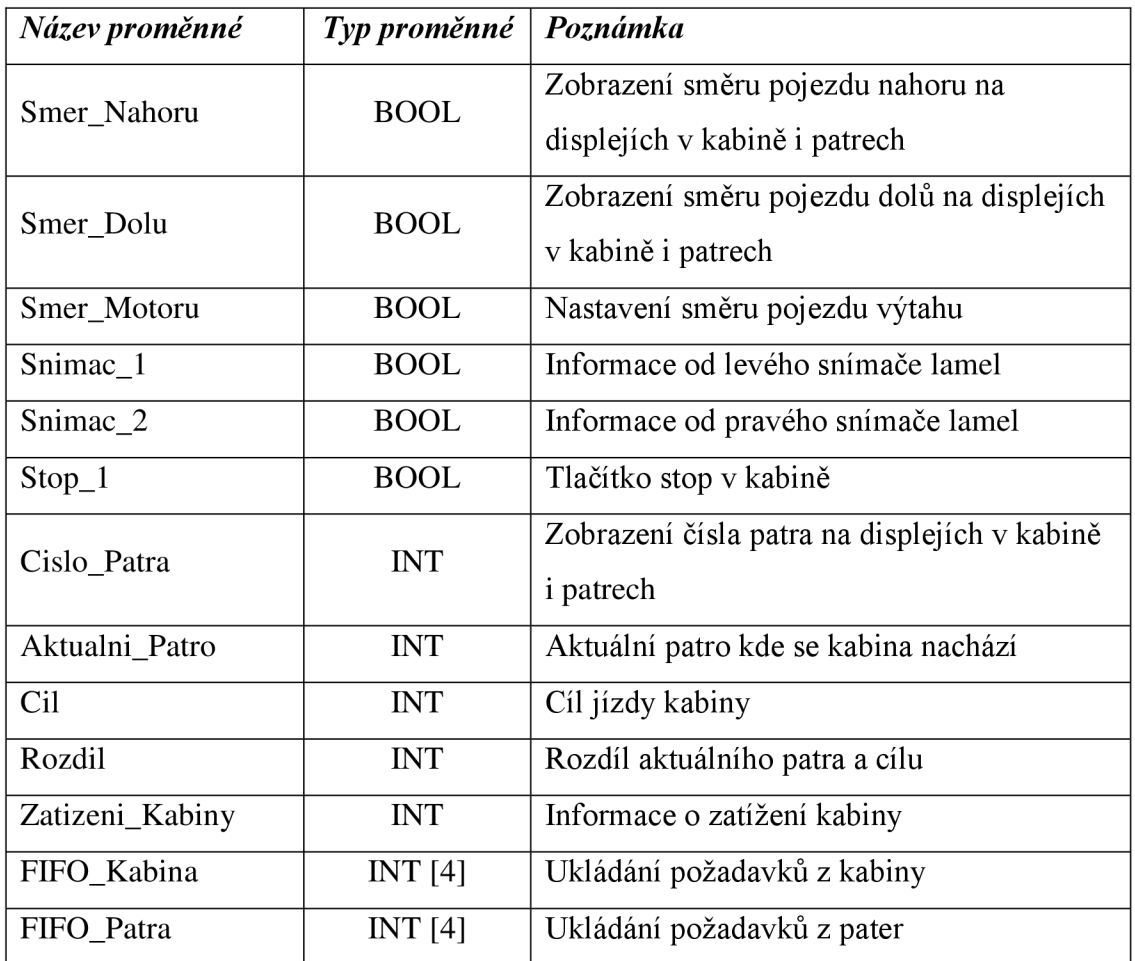

*Tabulka 6.1 Seznam hlavních použitých proměnných* 

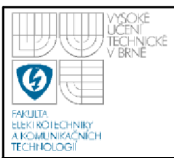

# **6.2 CTENÍ VSTUPU A ZÁPIS NA VÝSTUPY**

Čtení vstupů a zápis na výstupy provádím pomocí rutin, které byly vytvořeny v jiné bakalářské práci [4], z důvodu, že by naprogramovaní rutin bylo řešeno se stejným výsledkem.

Rutina *Komunikuj* nemá žádné vstupní ani výstupní parametry. Obsahuje funkce *Slavě* a rutiny *SlovoPosilane, SlovoZKabiny, Zatíženi, Kabina, KontrolaParityKa NastaveniParityP.* Pro ovládání motoru je využita rutina *OvladaniMotoru.* Na obrázku 6.2 jsou převzaté rutiny spolu s jejich vstupními a výstupními parametry. Funkce *Slavě 1 - 4* mají všechny shodné parametry kromě označení proměnných, proto uvádím pouze jednu tuto funkci. Význam jednotlivých proměnných a hodnot je uveden v tabulce 6.2.

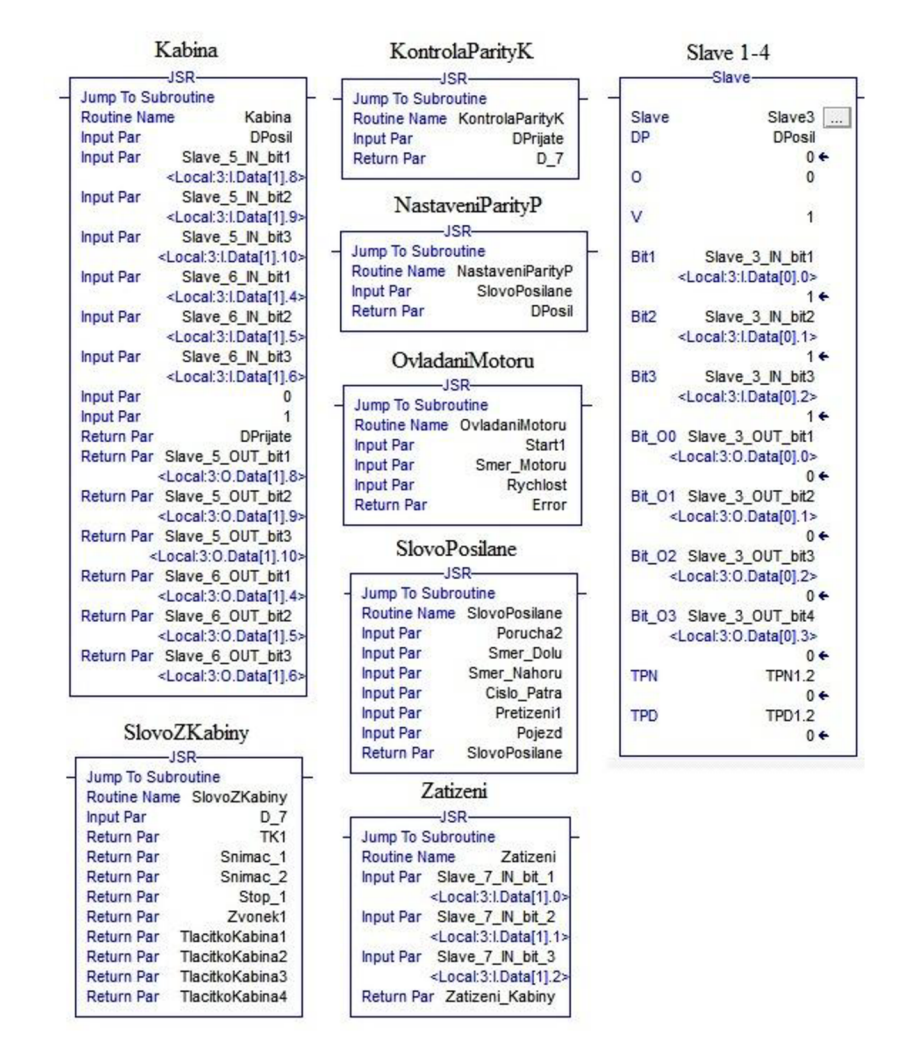

*Obrázek 6.2 Vstupní a výstupní proměnné rutin a funkcí* 

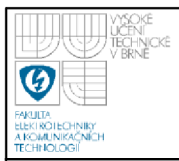

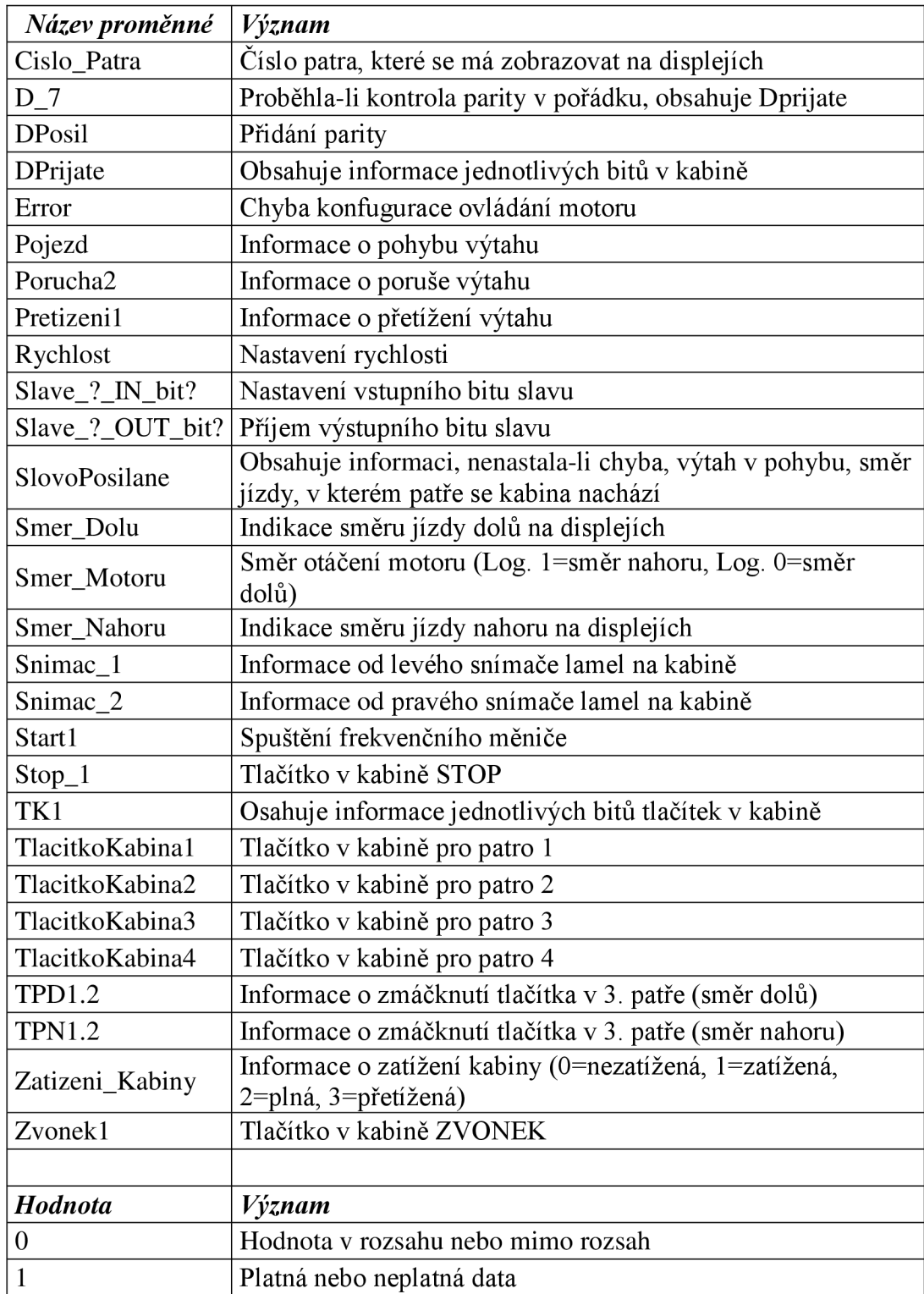

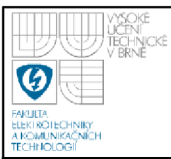

#### **6.3 BEZPEČNOST**

Již bylo zmíněno, že bezpečnost je proces, který zjišťuje, zdali kabina není přetížena nebo výtah není za krajními polohami anebo není stisknuto tlačítko STOP.

Zjištění, není-li kabina přetížená, vyhodnocuji informacemi ze snímače přetížení kabiny. Informace dále zpracovávám v rutině *Zatíženi.* Je-li kabina přetížena, návratová hodnota z rutiny je 3. Pokud se tedy tato hodnota zapíše do proměnné *Zatíženi\_Kabiny,* výtah se nezačne pohybovat. Pro následný rozjezd výtahu je třeba odstranit příčinu přetížení kabiny.

Zajetí výtahu do krajních poloh jsem schopen detekovat bezpečnostním snímačem od firmy IFM electronic. Snímač je typu GG505S. Spadá do výrobků řady "Safety at work". Pokud se dostanu do krajní polohy, zaznamenám tuto skutečnost bezpečnostním snímačem. Bezpečnostní snímač způsobí rozepnutí kontaktů stykače. K stykači je připojen motor, který se následným rozepnutím kontaktů stykače zastaví. Z této skutečnosti, že se nacházím mimo oblast pater, jsem schopen se vymanit, pouze ručním otáčením rotoru motoru. Pro ulehčení otáčení je na rotoru připevněno madlo, kterým jsem schopen pohodlně otáčet.

Tlačítkem STOP v kabině výtahu zaznamená nouzový režim. Tento režim řeším v programu pro PLC následujícím způsobem. Dojde-li k zmáčknutí tlačítka, přejdu do stavu, který mi zabezpečí, že kabina výtahu zastaví v nejbližším patře ve směru jízdy. Pro obnovení běžného provozu výtahu je třeba zaznamenat požadavek z kabiny.

#### **6.4 INICIALIZACE**

Jak již bylo řečeno, do stavu inicializace se dostanu pouze tehdy, když nahraji program do PLC a PLC přejde do stavu RUN. Inicializaci výtahu je třeba provést z důvodu nevědomosti faktu, kde se kabina výtahu před inicializací nachází.

Všechna patra mají tvar lamel stejná. Výjimkou jel. patro, kde jsou lamely otočeny o 90° doleva. Z tohoto důvodu jsem schopen zaznamenat, že se nacházím v 1. patře, poněvadž levý snímač lamel na kabině bude v Log. 1 jako první, pokud uvažuji směr jízdy dolů.

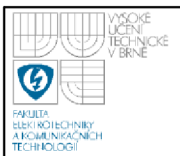

Algoritmus inicializace je uveden v příloze č. 1. Je vytvořen tak, aby kabina mohla být kdekoliv v mezích dráhy výtahu, kromě polohy v prvním patře, protože právě do prvního patra bude směrována.

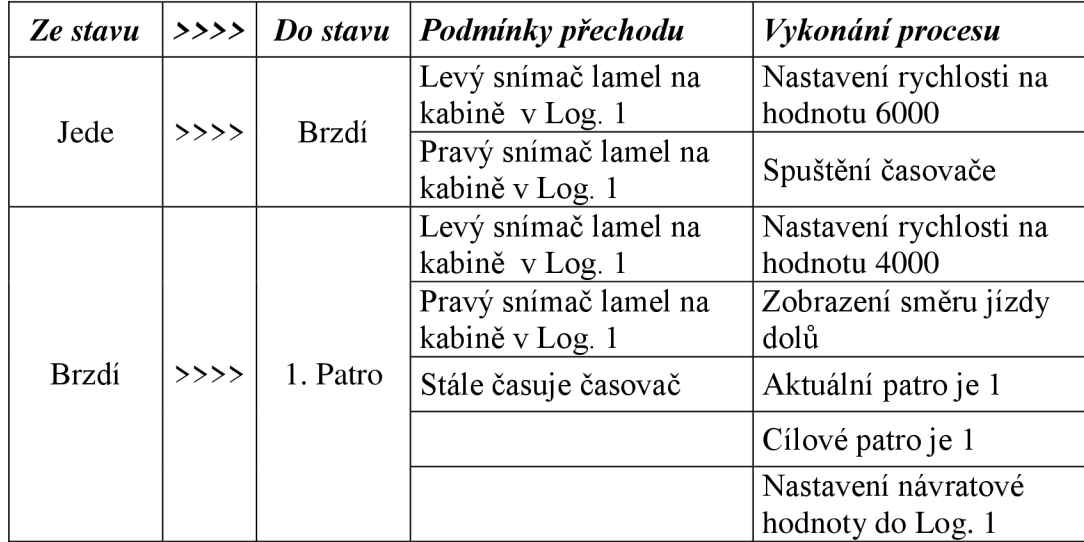

*Tabulka 6.3 Stavový popis inicializace* 

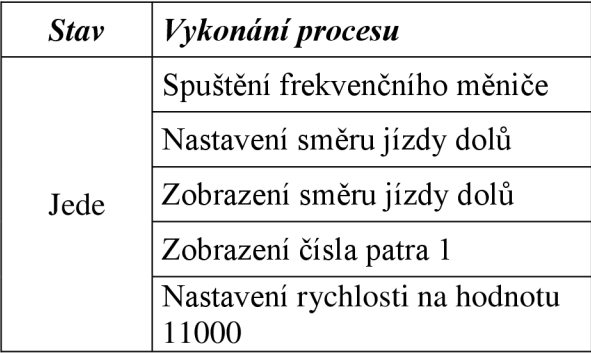

Po přechodu do rutiny *Inicializacel* se automaticky přepnu do stavu JEDE, v kterém vykonám jednotlivé procesy uvedené v tabulce 6.3. Hodnota proměnné *Rychlost* nastavená na 11000 odpovídá velikosti proudu 11 mA, který jde do frekvenčního měniče.

Nyní spočítám reálnou hodnotu rychlosti odpovídající nastavené rychlosti 11000. Této hodnotě přísluší frekvence proudu 15,4 Hz. Jelikož je celá pohybová soustava tvořena motorem, převodovkou, ozubeným kolem a válečkovým řetězem, je výpočet proveden v několika krocích.

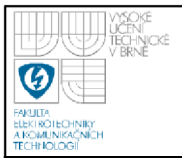

# *Výpočet skluzu motoru [9]*   $\frac{60 \cdot f}{p} - n \frac{60 \cdot 50}{2} - 1350$  $(2)$ *P P*

kde: s..........skluz motoru n<sub>s</sub>........ synchronní otáčky motoru [ot/min] n.........asynchronní otáčky motoru [ot/min] f.......... frekvence proudu [Hz] p......... počet pólových dvojic motoru

*Výpočet počtu otáček motoru [9]* 

*nx* =^-(l-j ) = —-(l-0,l ) = 6,9300oř/j (3) *P* 2

kde: n<sub>1</sub>....... počet otáček motoru [ot/s] f......... frekvence proudu [Hz] p........ počet pólových dvojic motoru s......... skluz motoru

*Výpočet počtu otáček ozubeného kola* 

$$
n_2 = \frac{n_1}{i} = \frac{6.93}{25} = \frac{0.2772 \text{ of } t \text{ s}}{25} \tag{4}
$$

kde: n<sub>2</sub>....... počet otáček ozubeného kola [ot/s] n<sub>1</sub>....... počet otáček motoru [ot/s] i......... převodový poměr převodovky

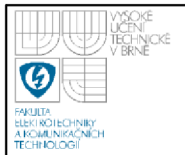

# **USTAV AUTOMATIZACE A MERICI TECHNIKY Fakulta elektrotechniky a komunikačních technologií Vysoké učení technické v Brně**

Výpočet rychlosti pojezdu výtahu  
\n
$$
v = \frac{s}{t} = n_2 \cdot \pi \cdot d = 0,2772 \cdot \pi \cdot 79 = \underbrace{68,7971mm/s}_{}
$$
\n(5)

 $(5)$ 

- kde: v........ rychlost pojezdu [mm/s]
	- s..........obvodová dráha ozubeného kola [mm]
	- t.......... čas otáčení ozubeného kola [s]
	- n<sub>2</sub>....... počet oráček ozubeného kola
	- $\pi$ ....... Ludolfovo číslo
	- d........ průměr ozubeného kola

Parametry motoru a převodovky jsou zjištěny z výrobních štítků, viz obrázky 6.3 a 6.4. Všechny údaje k výpočtu jsou na první pohled zjistitelné. Údaj o počtu pólů je obsažen v typovém čísle motoru 1LA7063-4AB12, první číslo za pomlčkou.

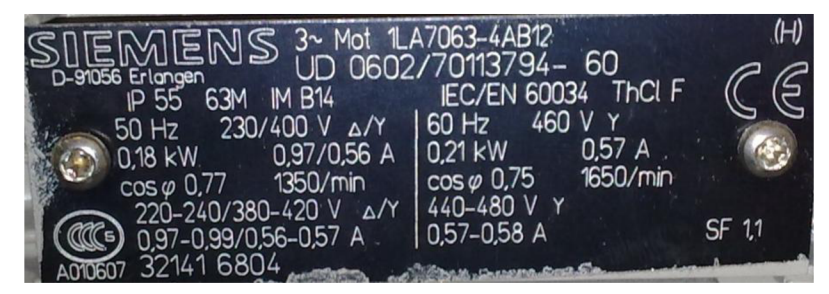

*Obrázek 63 Výrobní štítek motoru* 

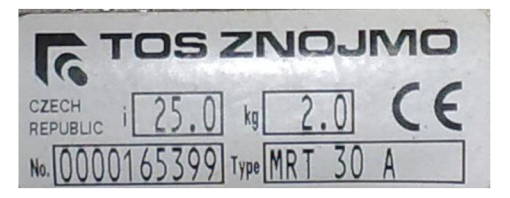

*Obrázek 6.4 Výrobní štítek převodovky* 

V rutině *Inicializace 1* používám 2 hodnoty nastavovaných rychlostí. Výpočet pro druhou rychlost by byl totožný s předchozím výpočtem. Protože nastavená hodnota 4000 odpovídá klidovému stavu kabiny, hodnota rychlosti je nulová.

Dojetí kabiny do prvního patra spočívá ve vyhodnocení informací od snímačů lamel. Pokud je v Log. 1 levý snímač lamel, sepne se časovač na 2 sekundy. Přejde li po dobu časování pravý snímač lamel také do Log. 1, kabina je v prvním patře.

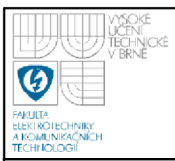

# **6.5 SBĚR POŽADAVKU**

Sběrem požadavků dochází k uložení hodnoty proměnné představující patro do FIFO paměti, kterou jsem pro kabinu a patra vytvořil.

#### **6.5.1 Sběr požadavků z kabiny**

Sběr požadavků z kabiny je řešen zápisem jednotlivých žádostí do FIFO paměti. Pro FIFO paměť kabiny jsem vytvořil proměnnou *FIFO\_Kabina* typu INT[4]. Do této proměnné zapisuji hodnoty cílových pater dle zmáčknutého tlačítka v kabině výtahu pomocí funkce FIFO Load, jak je vidět na obrázku 6.5.

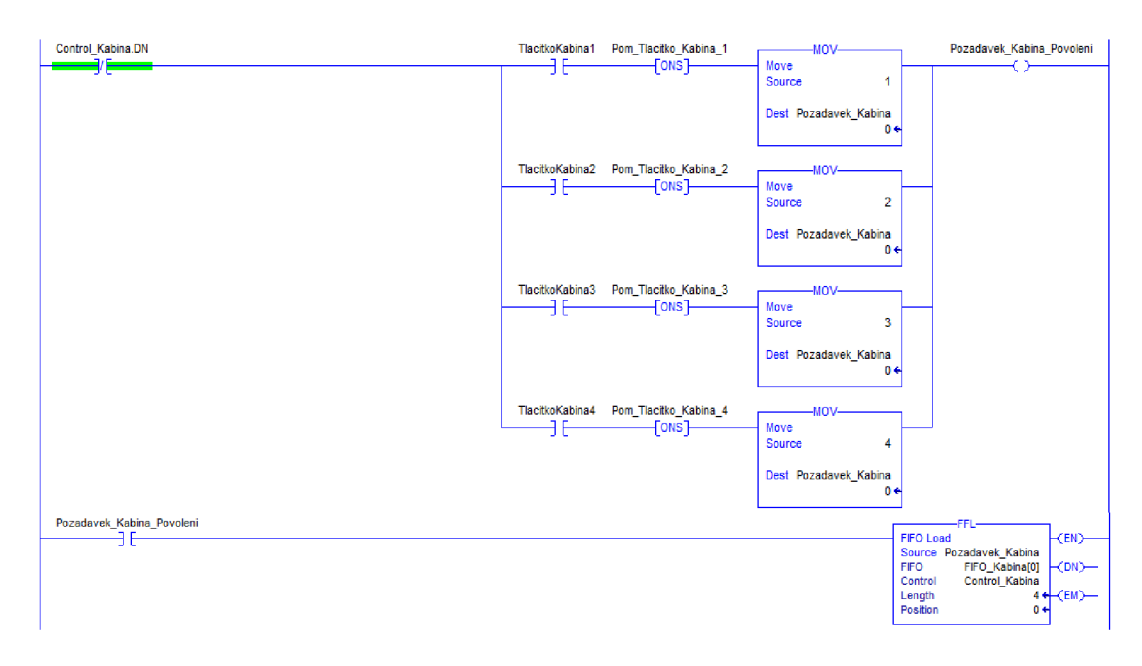

*Obrázek 6.5 Sběr požadavků z kabiny* 

### **6.5.2 Sběr požadavků z pater**

Sběr požadavků z pater je řešen obdobným způsobem jako sběr žádostí z kabiny. Požadavky z pater se ukládají do proměnné *FIFO\_Patra,* taktéž datového typu INT[4].

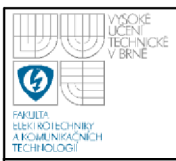

# **6.6 ŘÍDICÍ ALGORITMUS JÍZDY VÝTAHU**

V kapitole 5 byly popsány různé algoritmy řízení výtahu. Pro laboratorní model výtahu jsem vybral řízení s jednoduchou pamětí, řízení tlačítkové univerzální. Algoritmus tohoto řízení byl modifikován dle uvážení takto:

- *•S* Přednostní obsloužení požadavků z kabiny, tak jak byly voleny.
- *•S* Při obsluze požadavků z kabiny nelze výtah z pater přivolat, ale žádosti jsou ukládány do FIFO paměti pater.
- *•S* Pokud nejsou požadavky z kabiny, začínají se vyřizovat žádosti z pater.
- *•S* Spodní tlačítko v patře neodesílá výtah do výchozí pozice, nýbrž výtah přivolá do stanice, kde bylo tlačítko zmáčknuto.

Algoritmus řízení jízdy výtahu je v rutině Automatl, která je uvedena v příloze č. 2. V této rutině je obsažen i postup pro sběr požadavků z kabiny a pater. Rutina se aktivuje po dokončení inicializace tím, že proměnná *Normalni\_Beh* se nastaví do Log. 1. Pokud je požadavek z kabiny nebo pater zaznamenán v FIFO pamětích, vyčtu pomocí funkce FIFO unload hodnotu cílového patra. Podmínkou je, že proměnná *Aktuálni\_Patro* se rovná proměnné *Cil.* Hodnotu cílového patra uložím do proměnné *Cíl.* Po inicializaci je aktuální patro první. Je-li žádost o jízdu, od proměnné *Aktuálni\_Patro* odečtu proměnnou *Cil* a výsledek uložím do proměnné *Rozdil.* Poté celý algoritmus řízení probíhá podle stavových popisů uvedených v tabulce 6.4 a 6.5. Pro názornost je na obrázku 6.6 zobrazen algoritmus stavu dobržďování.

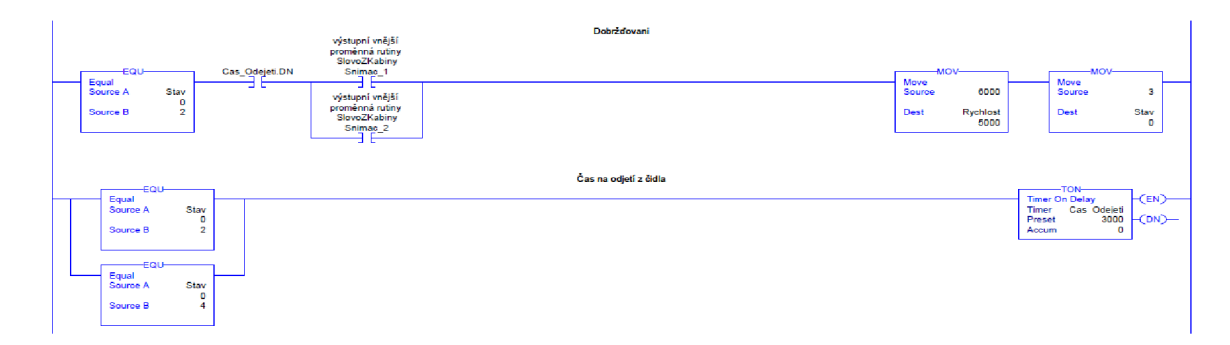

*Obrázek 6.6 Algoritmus stavu dobržďování* 

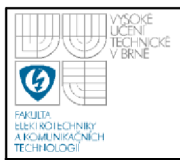

# *Tabulka 6.4 Stavový popis jízdy výtahu směrem dolů*

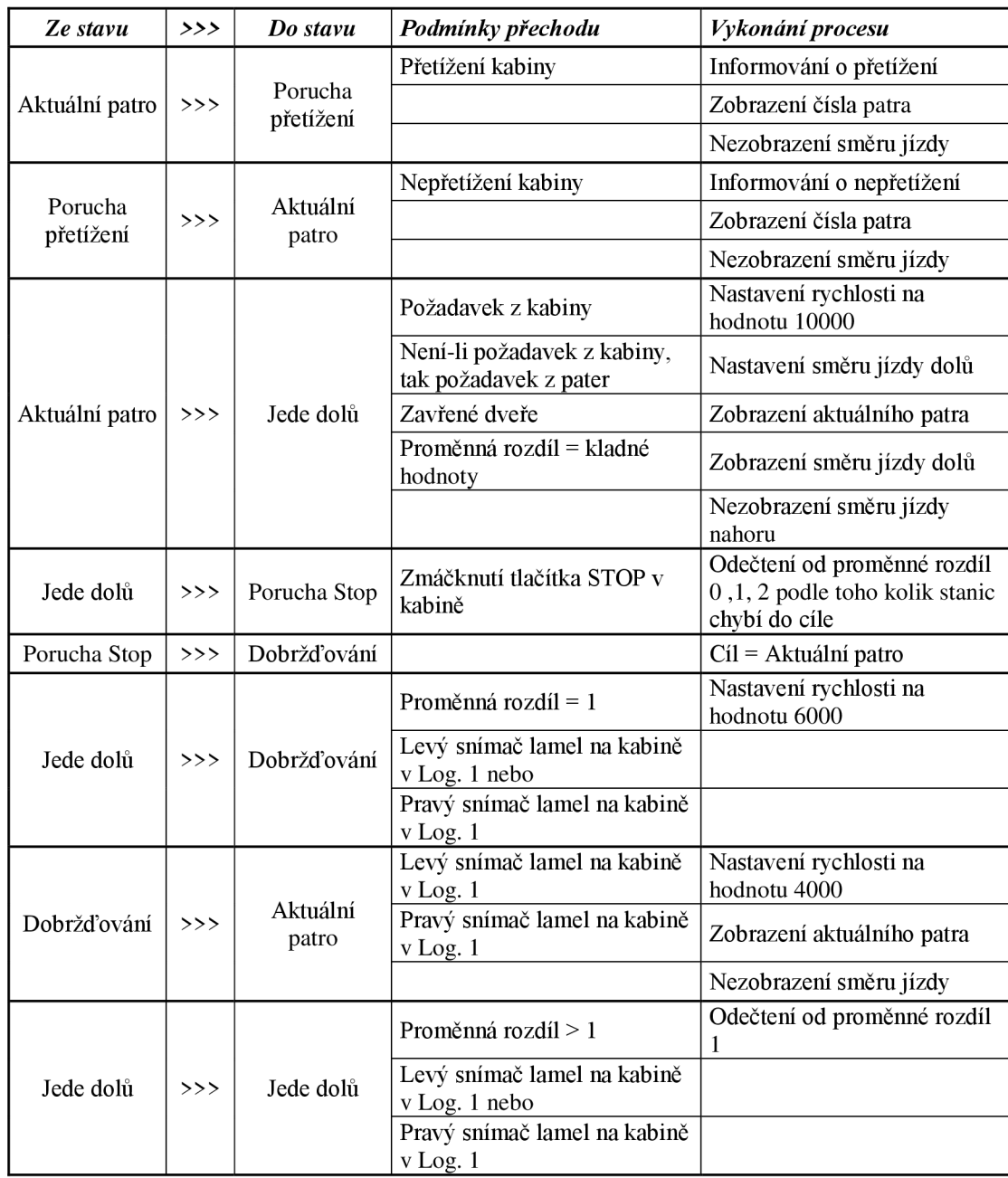

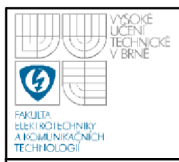

# **USTAV AUTOMATIZACE A MERICI TECHNIKY Fakulta elektrotechniky a komunikačních technologií Vysoké učení technické v Brně**

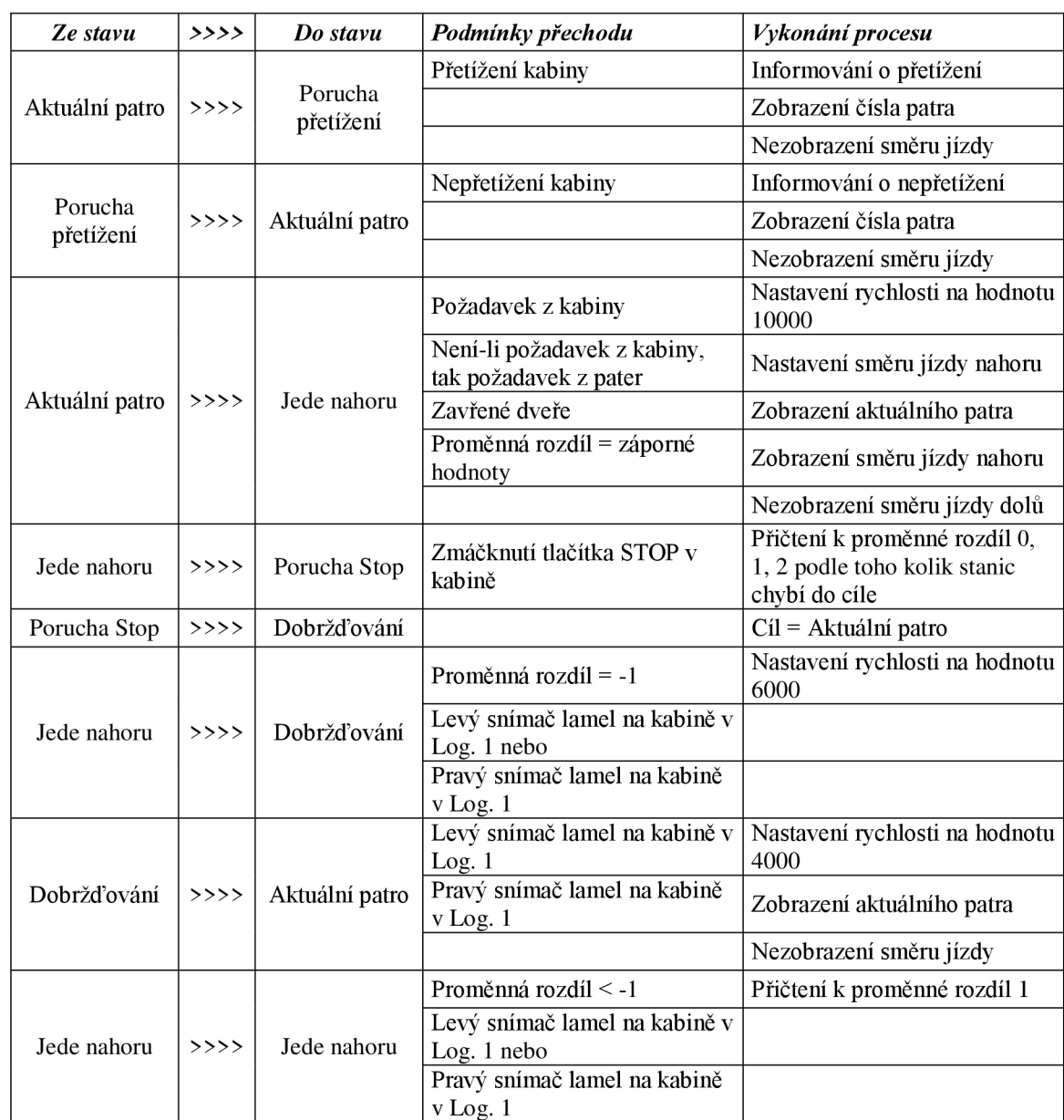

#### *Tabulka 6.5 Stavový popis jízdy výtahu směrem nahoru*

Do proměnné *Rychlost* nastavuji různé hodnoty podle toho, v jakém stavu se nacházím, co daný stav požaduje. Přepočet rychlostí se bude počítat stejným způsobem jako v podkapitole 6.4. Vypočítané hodnoty jsou uvedeny v tabulce 6.6.

*Tabulka 6.6 Přepočet rychlosti výtahu* 

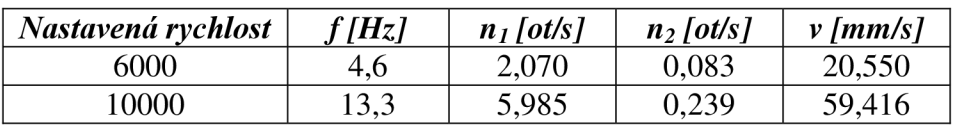

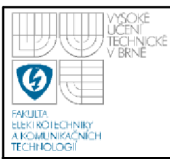

# **7. ZÁVĚR**

Prostřednictvím této bakalářské práce jsem se blíže seznámil s průmyslovou sběrnicí AS-Interface. Pro řešení problematiky modelu výtahu byly dosažené znalosti o průmyslové sběrnici dostačující. Již tyto znalosti se dají uplatnit v praxi, ale pokud by to náležitost vyžadovala, bylo by nutné se více pohybovat v praktické oblasti, která by samozřejmě musela být rozšířena také do sféry teoretické. Bylo by rovněž zajímavé se více seznámit s bezpečnostními prvky průmyslové sběrnice AS-Interface. Tyto prvky jsou řazeny do skupiny "Safety at work". Bezpečnostní snímač na modelu je prvkem této kategorie, ale skupina "Safety at work" obsahuje mnoho dalších prvků, které se využívají pro bezpečnost práce, především v oblasti průmyslu.

Většina algoritmů řízení výtahů, které jsem uvedl, jsou všeobecně známé z běžného života. Většina populace se s výtahy už setkala. Někdo v rámci uživatele, jiný v okruhu obsluhy. Pro řízení modelu výtahu jsem si zvolil řízení s jednoduchou pamětí, tlačítkové univerzální. Pro využití všech prvků výtahu a programového vybavení jsem řízení z tvaru obecnosti modifikoval podle uvážení.

Velkým přínosem bakalářské práce bylo pro mne prohloubení znalostí v oblasti programovatelných automatů. Měl jsem k dispozici programovatelný automat Allen Bradley, s kterým jsem se již setkal v předchozí výuce. Z toho plyne malé seznámení s programovacím prostředím, ve kterém jsem realizoval vývoj programu pro model výtahu. Znalosti programování z výuky bylo nutné pro realizaci algoritmu řízení modelu výtahu prohloubit. Bylo zapotřebí se seznámit s nemalým množstvím dalších funkcí, které programovací prostředí nabízí, například funkce pro čtení a zápis proměnných do FIFO paměti.

Domnívám se, že jsem cíle práce splnil. Volbu tématu jsem zvolil z důvodu zájmu o programovatelné automaty a možnosti praktického využití PLC na realizovaném modelu výtahu.

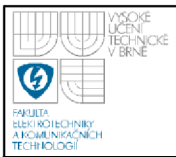

# **8. SEZNAMY**

## **8.1 SEZNAM LITERATURY**

- [1] BECKER, Rolf, et al. *AS-Interface Řešení pro automatizaci.* Brno : AS Interface, 2004. 184 s.
- [2] *AS-Interface Česká republika* [online], [cit. 2009-11-11]. Dostupné z: [<http://www.asinterface.cz/Seminar/Zaklady\\_ASI.pdf>](http://www.asinterface.cz/Seminar/Zaklady_ASI.pdf)
- [3] *AS-Interface Česká republika* [online], [cit. 2009-11-18]. Dostupné z: [<http://www.as-interface.cz/Seminar/AS-Interface\\_V3\\_0.pdf>](http://www.as-interface.cz/Seminar/AS-Interface_V3_0.pdf)
- [4] ZUREK, Martin. *Model výtahu s rozhraním AS-Interface .* Brno, 2009. 48 s. Bakalářská práce. Vysoké učení technické v Brně, Fakulta elektrotechniky a komunikačních technologii. Vedoucí práce Ing. Radek Stohl, PhD..
- [5] *AS-Interface Master/Scanner for ALLEN-BRADLEY* [online]. 2006 [cit. 2009-12-15]. Dostupné z: <[http://www.bihl-wiedemann.de/cgi](http://www.bihl-wiedemann.de/cgi-)local/byteserver.pl/document/abcoe304.pdf>
- [6] ČERVENKA, V.; RUML, H. *Zdvihací zařízení.* Praha : SNTL, 1989. 517 s.
- [7] HORKY, J. *Laboratorní model řízení samoobslužného výtahu.* Brno, 2002. 66 s. Diplomová práce. Vysoké učení technické v Brně, Fakulta elektrotechniky a komunikačních technologií. Vedoucí práce Doc. Ing. Zdeněk Malec, CSc..
- [8] ČERVENKA, V.; RUML, H. *Výtahy opravy a údržba.* 2. vydání. Bratislava: Vydavať elstvo technickej a ekonomickej literatury, 1985. 544 s.
- [9] *Wikipedie: Otevřená encyklopedie: Asynchronní motor* [online]. c2010 [cit. 2010-04-08]. Dostupný z www: [<http://cs.wikipedia.Org/w/index.php ?title=Asynchronn%C3%AD\\_motor&ol](http://cs.wikipedia.Org/w/index.php%20?title=Asynchronn%C3%AD_motor&oldid=5389063)  [did=5389063>](http://cs.wikipedia.Org/w/index.php%20?title=Asynchronn%C3%AD_motor&oldid=5389063)
- [10] *1756 ControlLogix Controllers Specifications* [online]. 2009 [cit. 2010-05-01]. Dostupné z: [<http://literature.rockwellautomation.com](http://literature.rockwellautomation.com/idc/groups/literature/documents/td/1756-td001_-en-e.pdf) [/idc/groups/literature/documents/td/1756-td001\\_-en-e.pdf>](http://literature.rockwellautomation.com/idc/groups/literature/documents/td/1756-td001_-en-e.pdf)

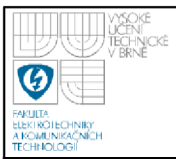

[11] *Logix5000 Controllers General Instructions* [online]. 2009 [cit. 2010-04-18]. Dostupné z: <[http://literature.rockwellautomation.com/idc/groups/literature](http://literature.rockwellautomation.com/idc/groups/literature/documents/rm/1756-rm003_-en-p%20.pdf) [/documents/rm/1756-rm003\\_-en-p .pdf>](http://literature.rockwellautomation.com/idc/groups/literature/documents/rm/1756-rm003_-en-p%20.pdf)

# **8.2 SEZNAM OBRÁZKŮ**

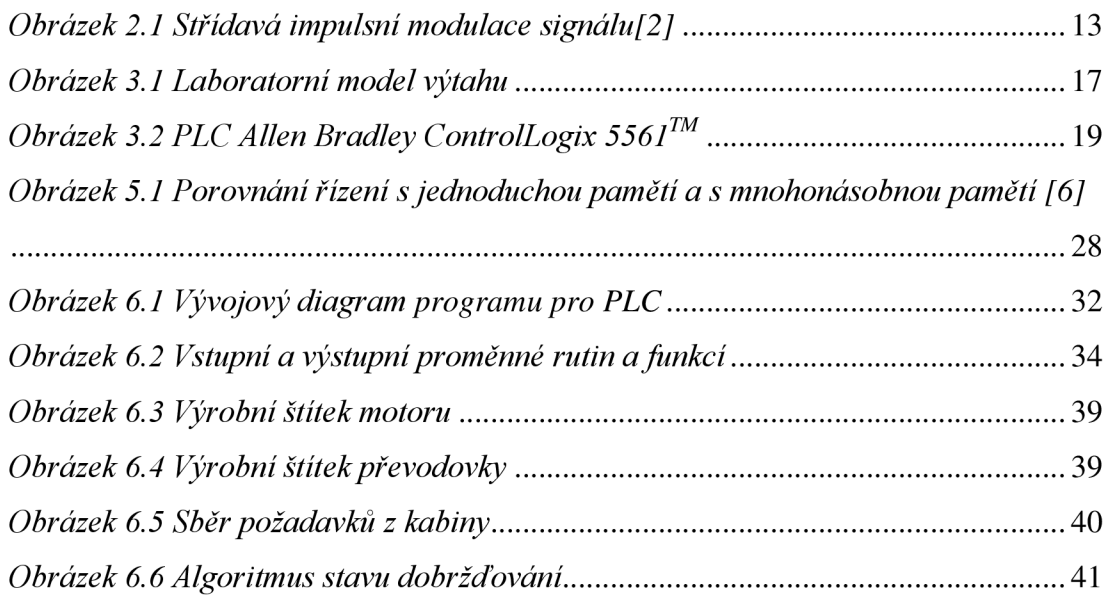

### **8.3 SEZNAM TABULEK**

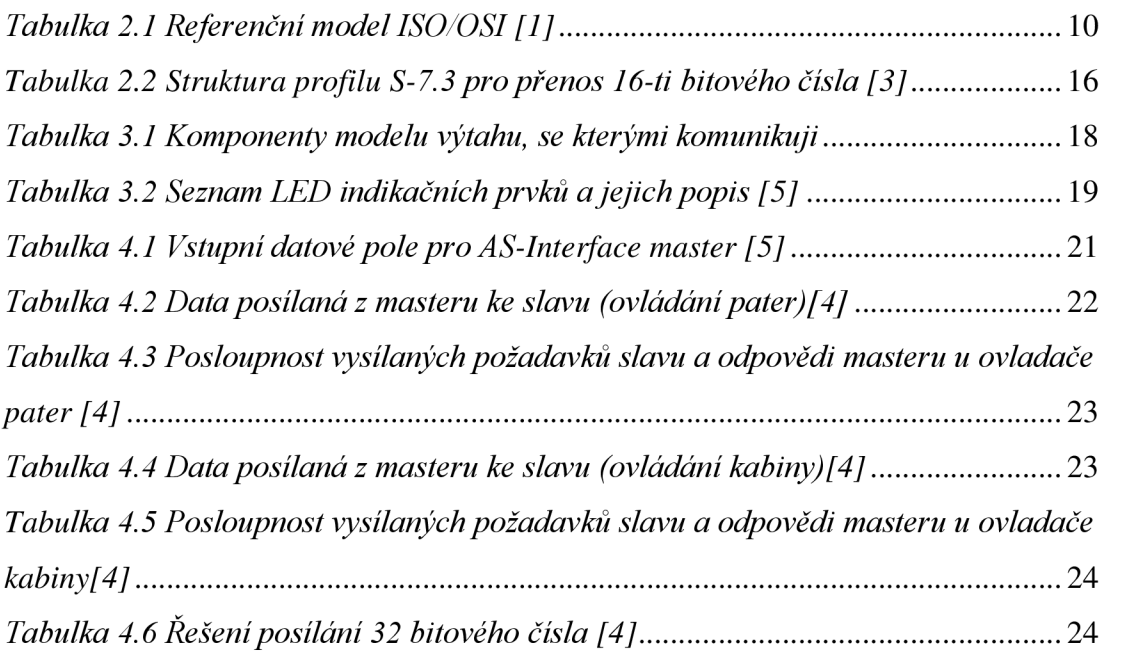

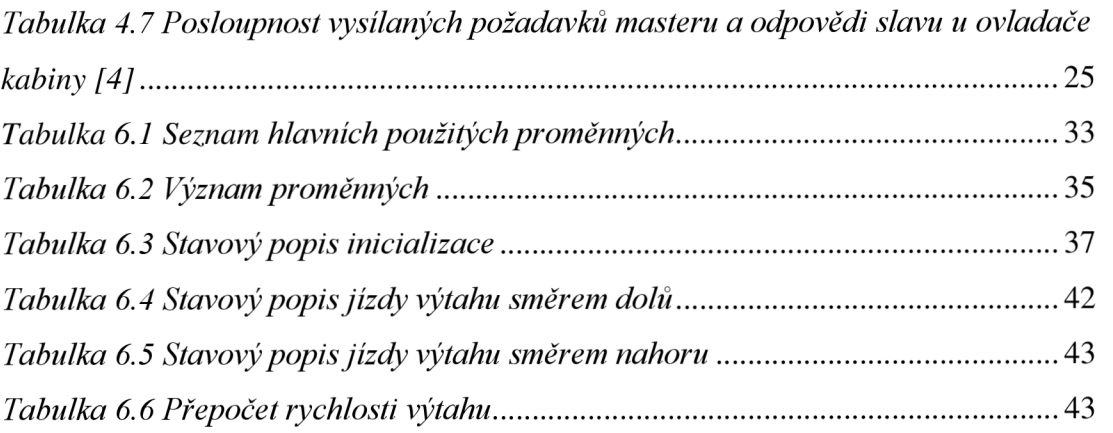

# **8.4 SEZNAM PŘÍLOH**

Příloha č. 1 Algoritmus inicializace (rutina Inicializace 1) Příloha č. 2 Algoritmus řízení výtahu (rutina Automatl)

## **8.5 SEZNAM PŘILOŽENÉHO DVD**

Bakalářská práce v elektronické podobě: BP-Model výtahu s rozhraním AS-Interface.pdf Přílohy bakalářské práce: Příloha č. 1 - Algoritmus inicializace.pdf Příloha č. 2 - Algoritmus řízení výtahu.pdf Program pro PLC Allen Bradley: BP\_Model\_vytahu.ACD BP\_Model\_vytahu\_report.pdf